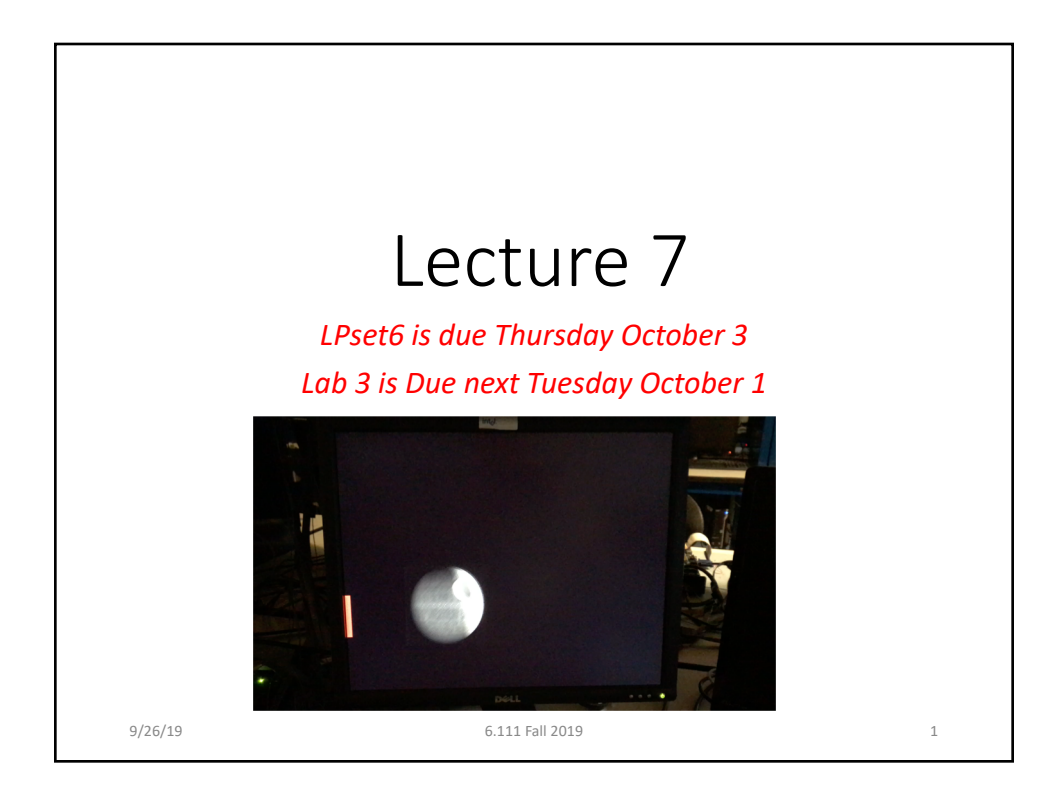

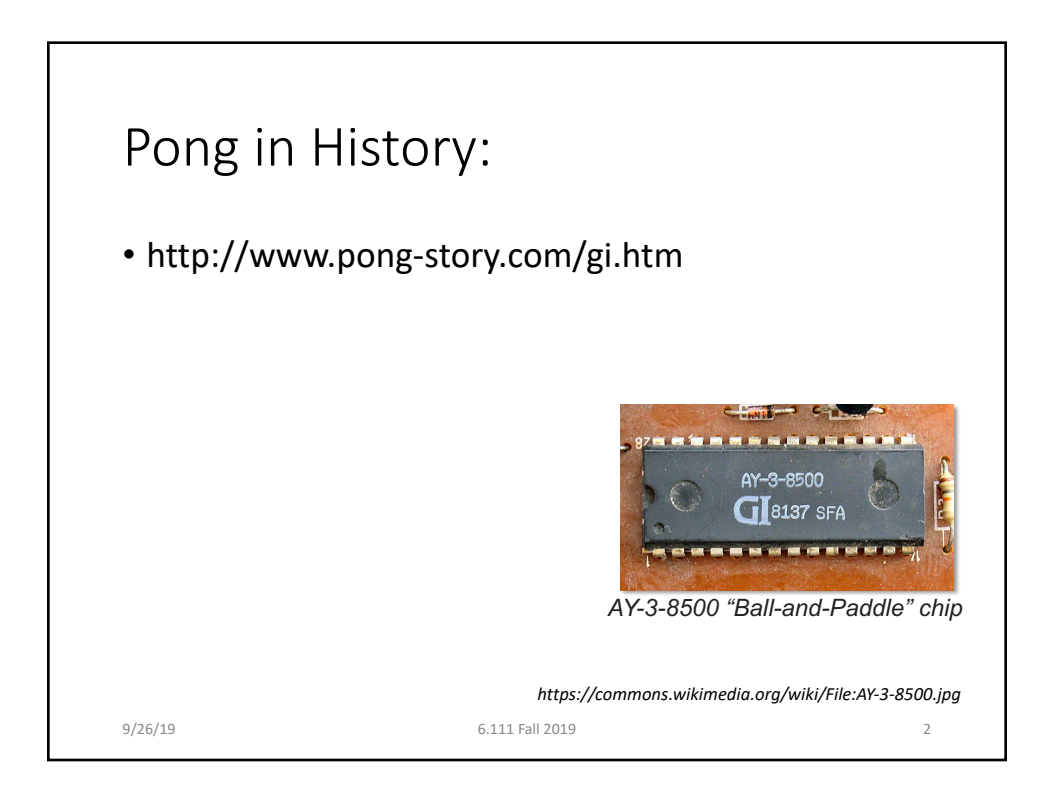

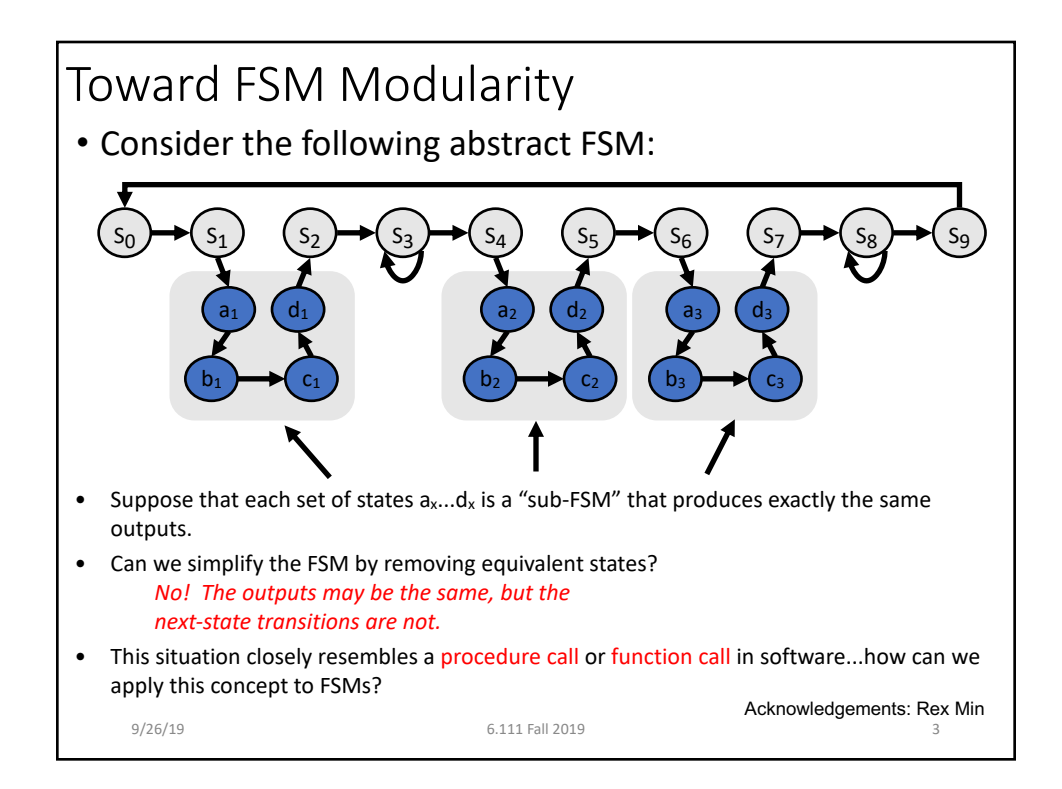

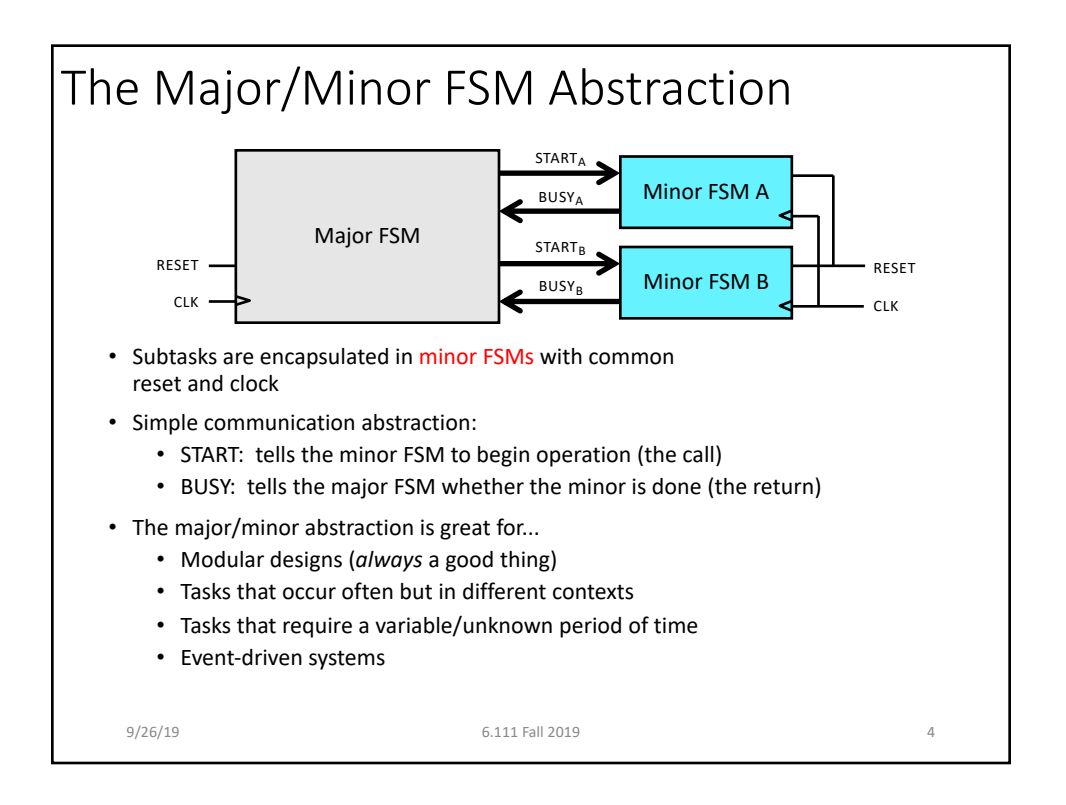

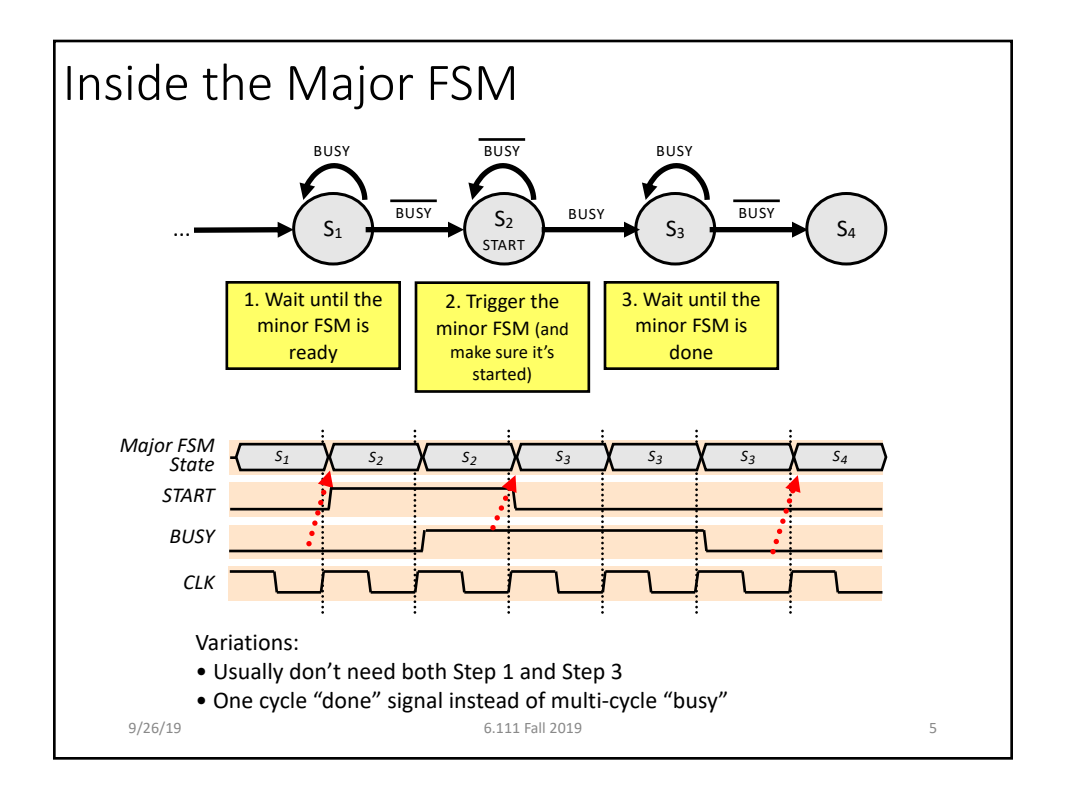

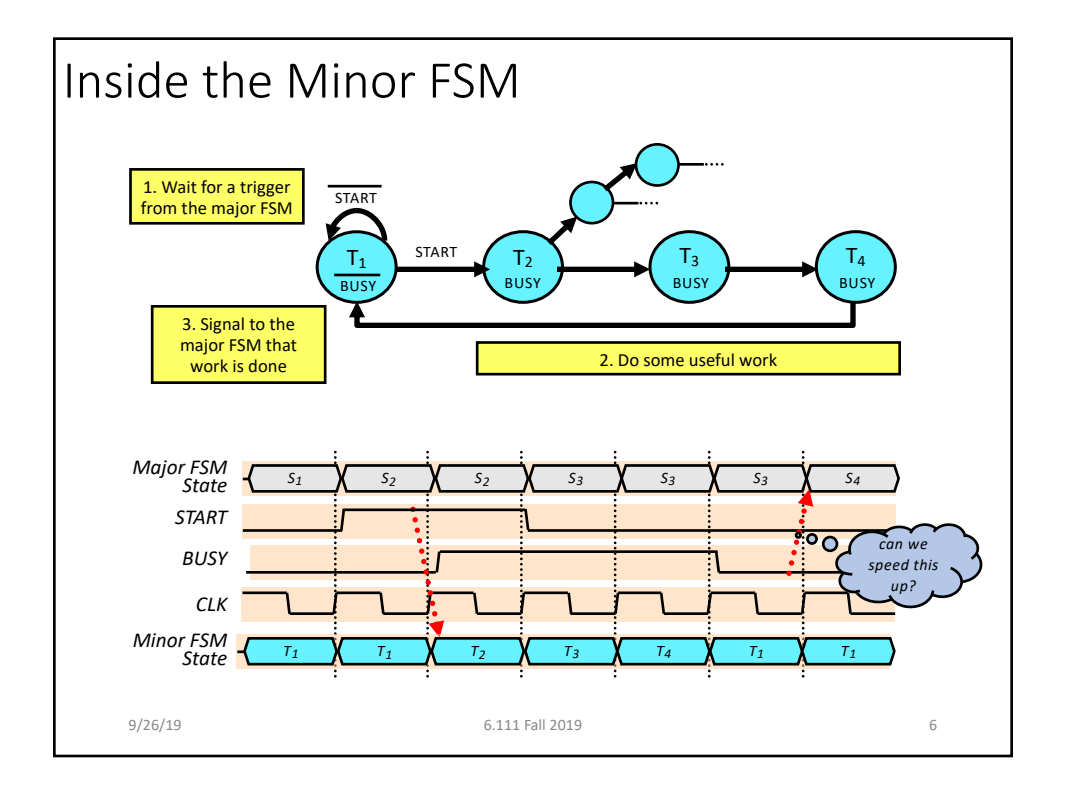

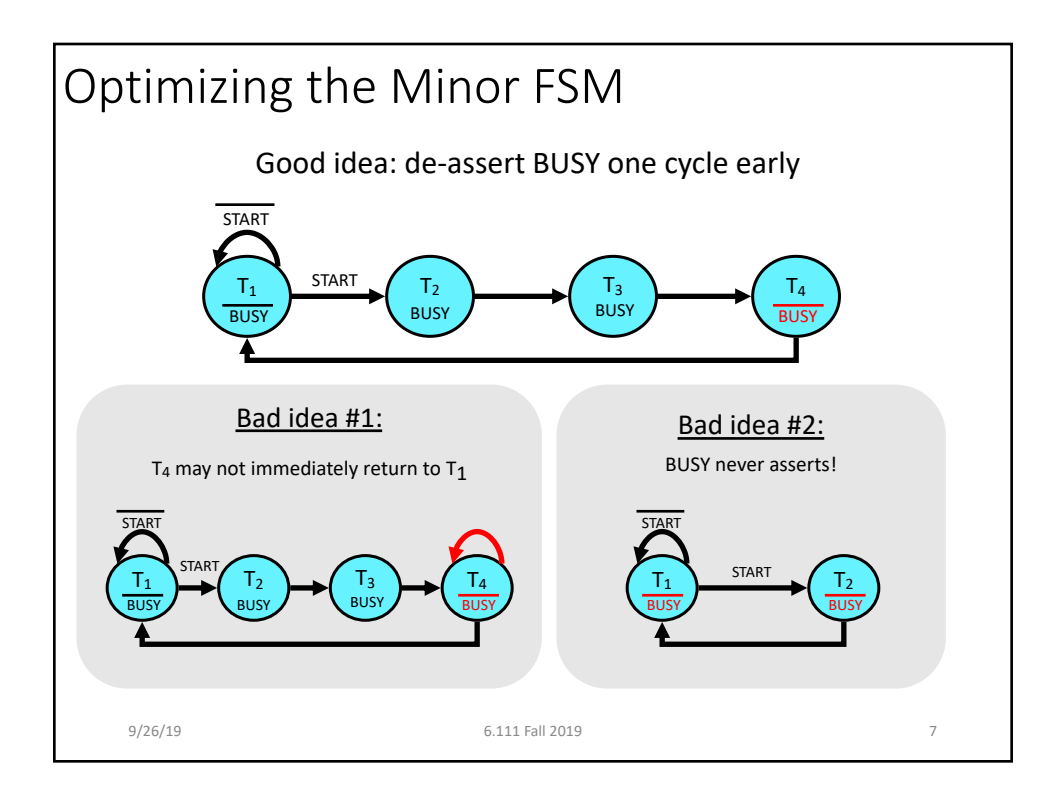

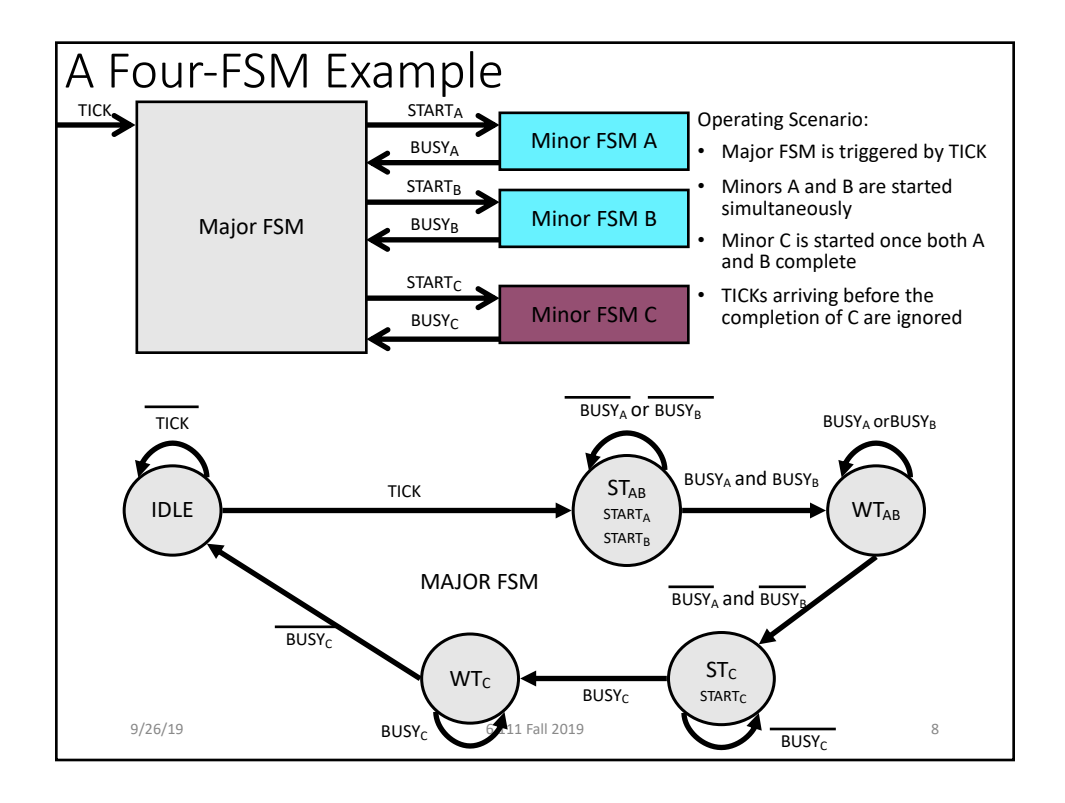

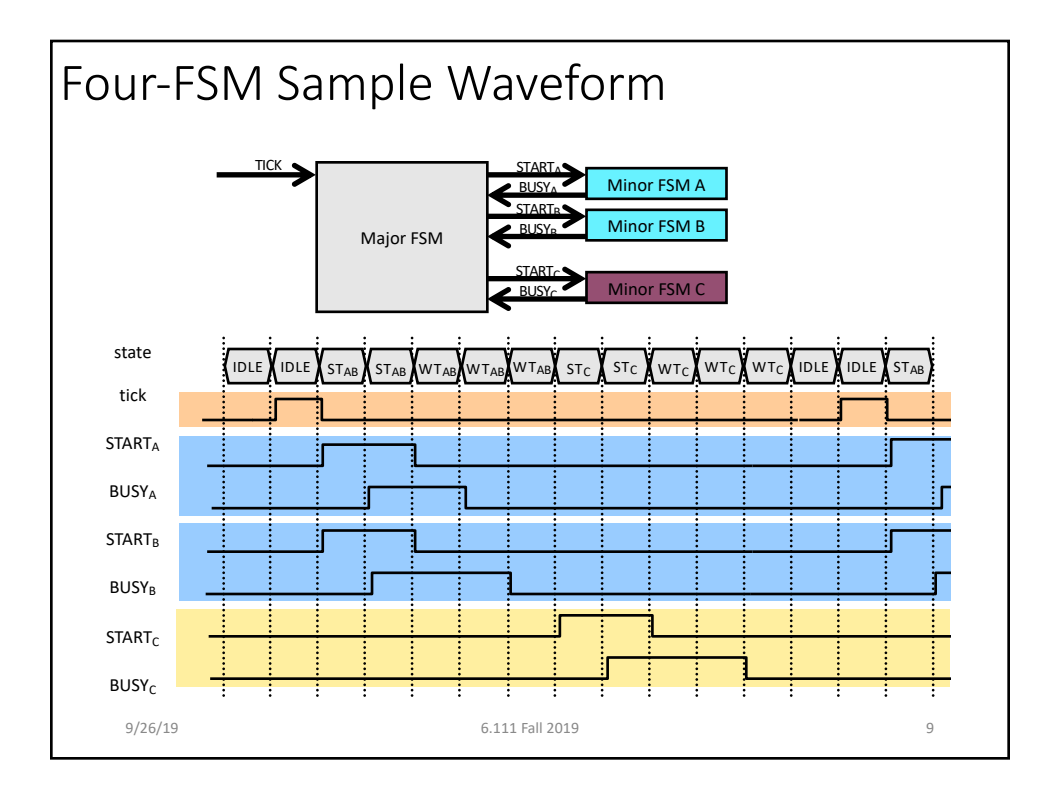

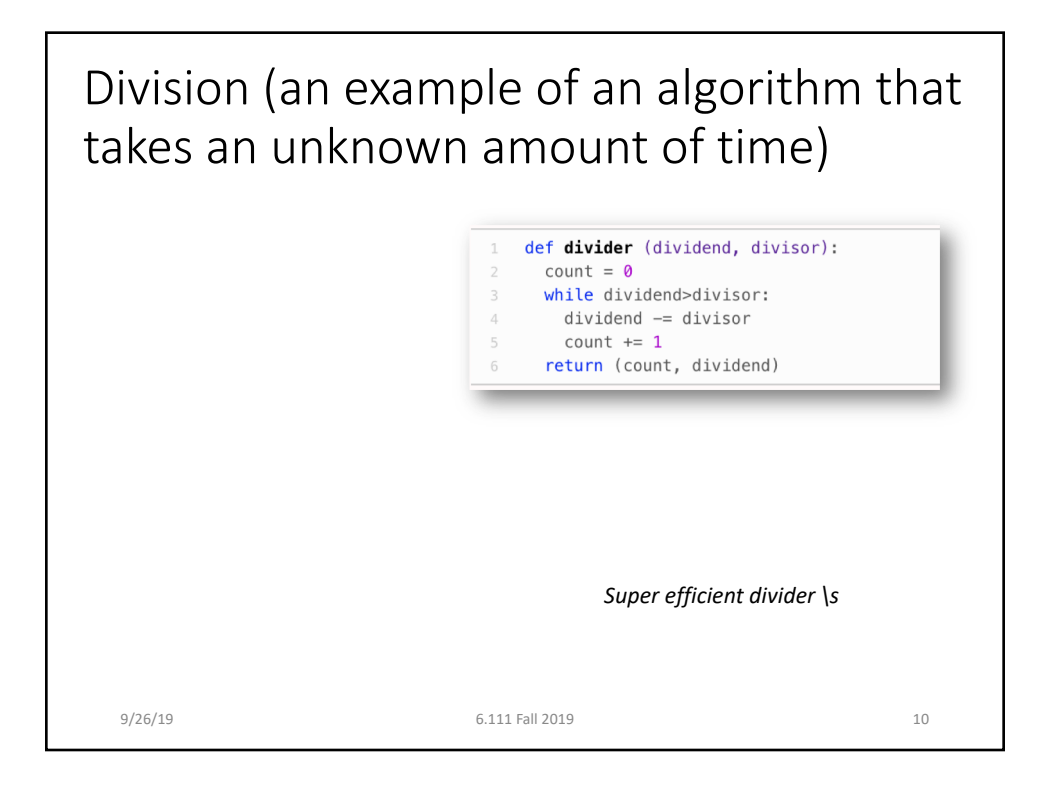

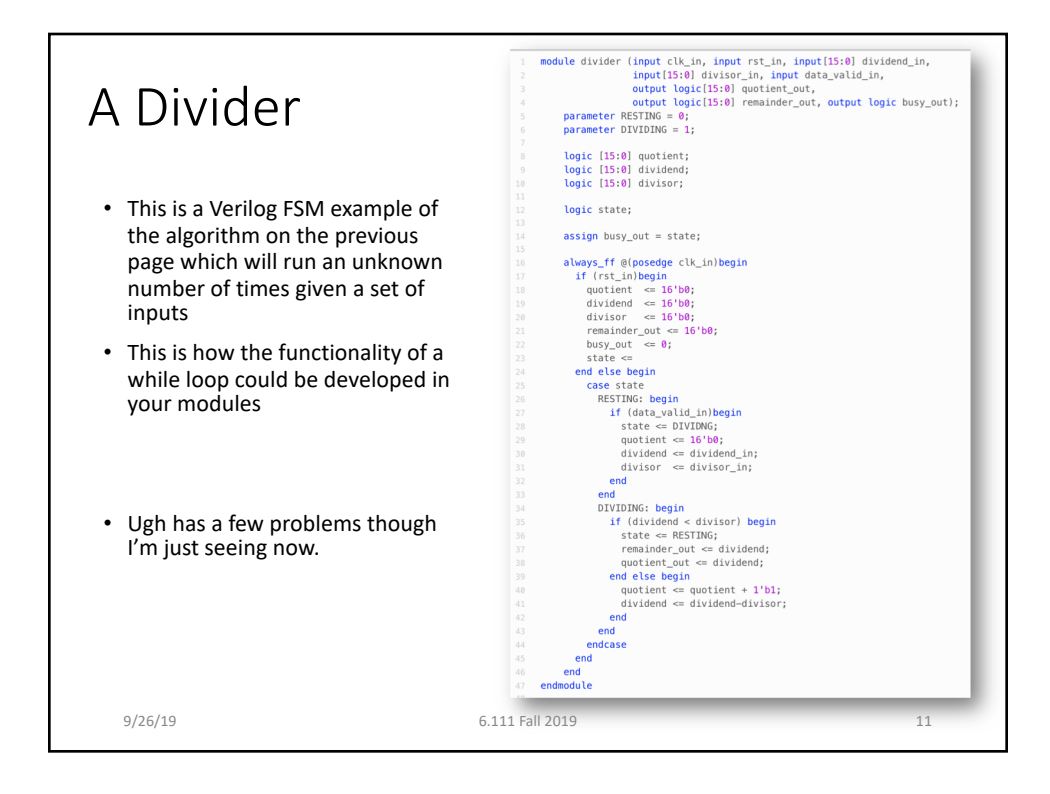

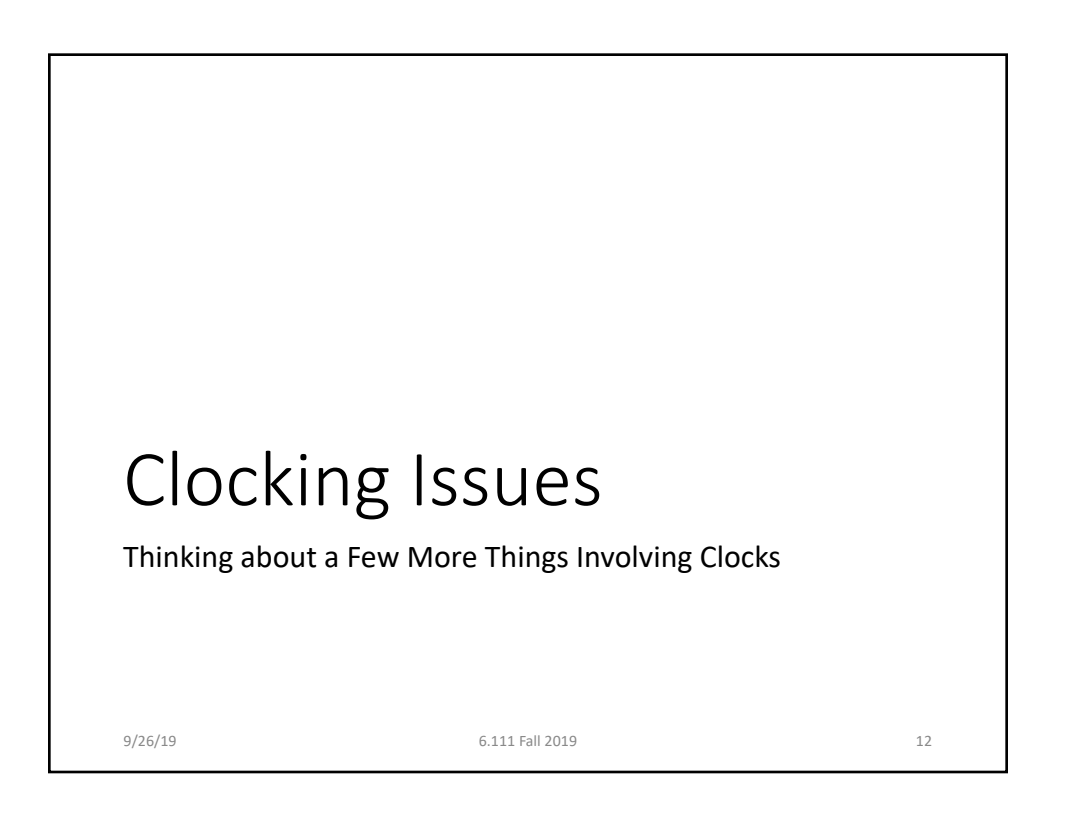

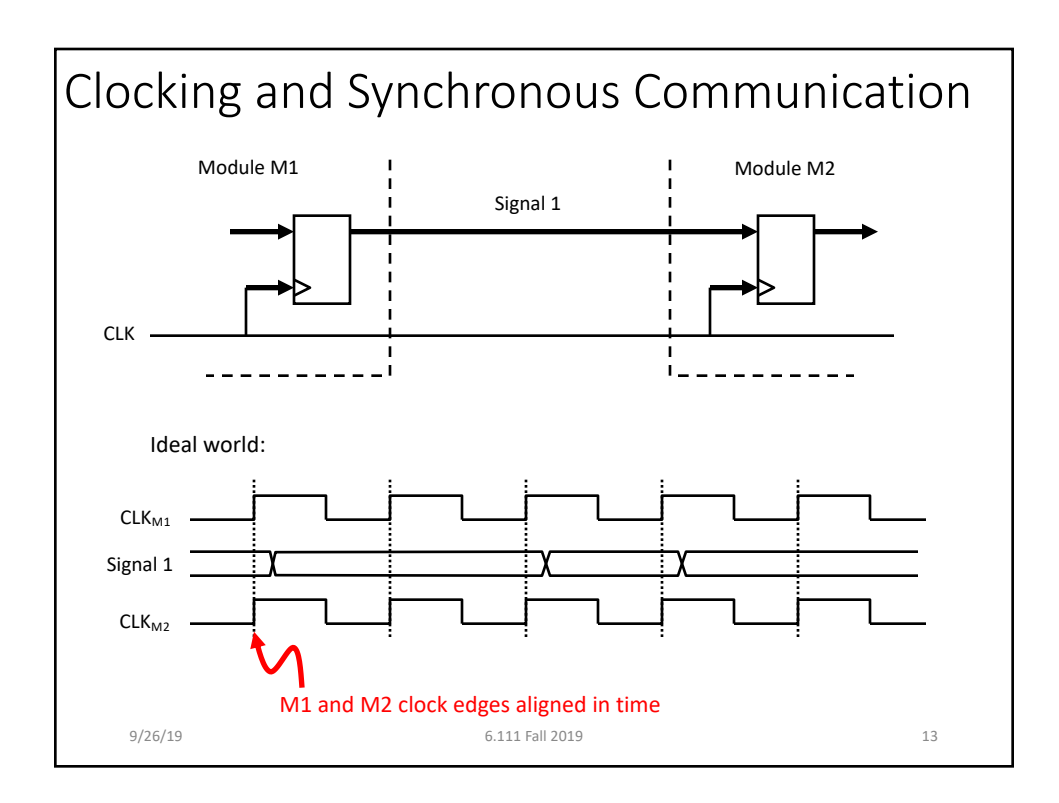

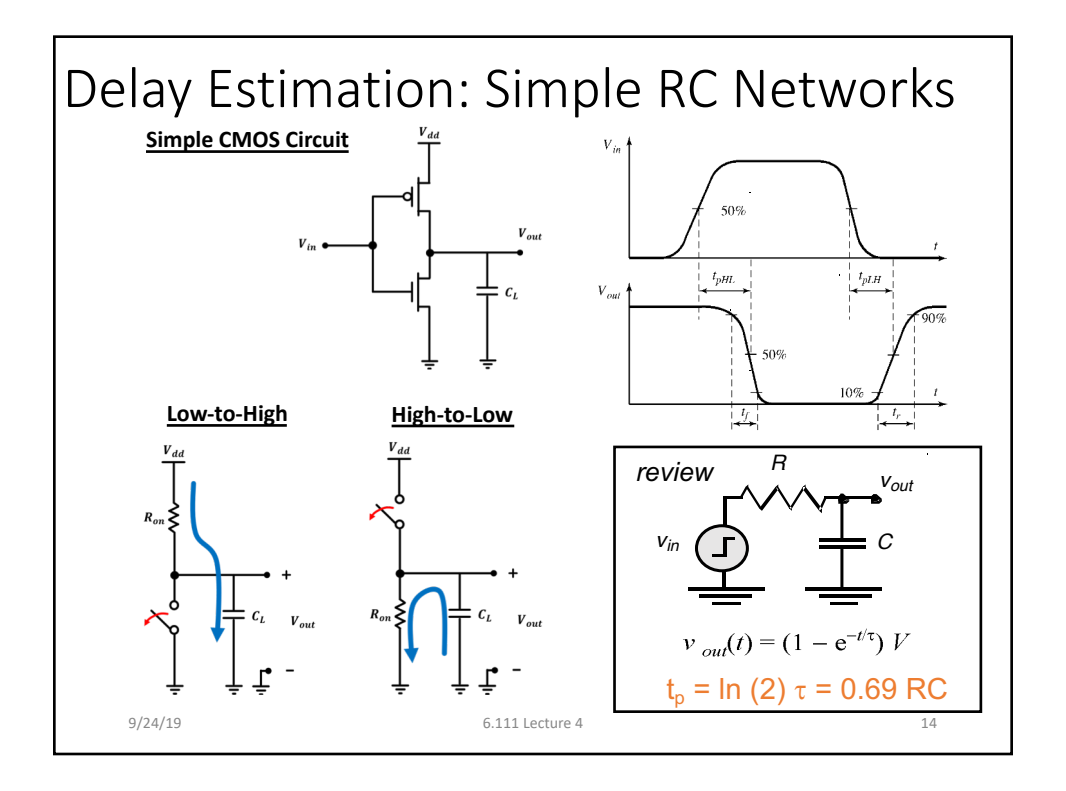

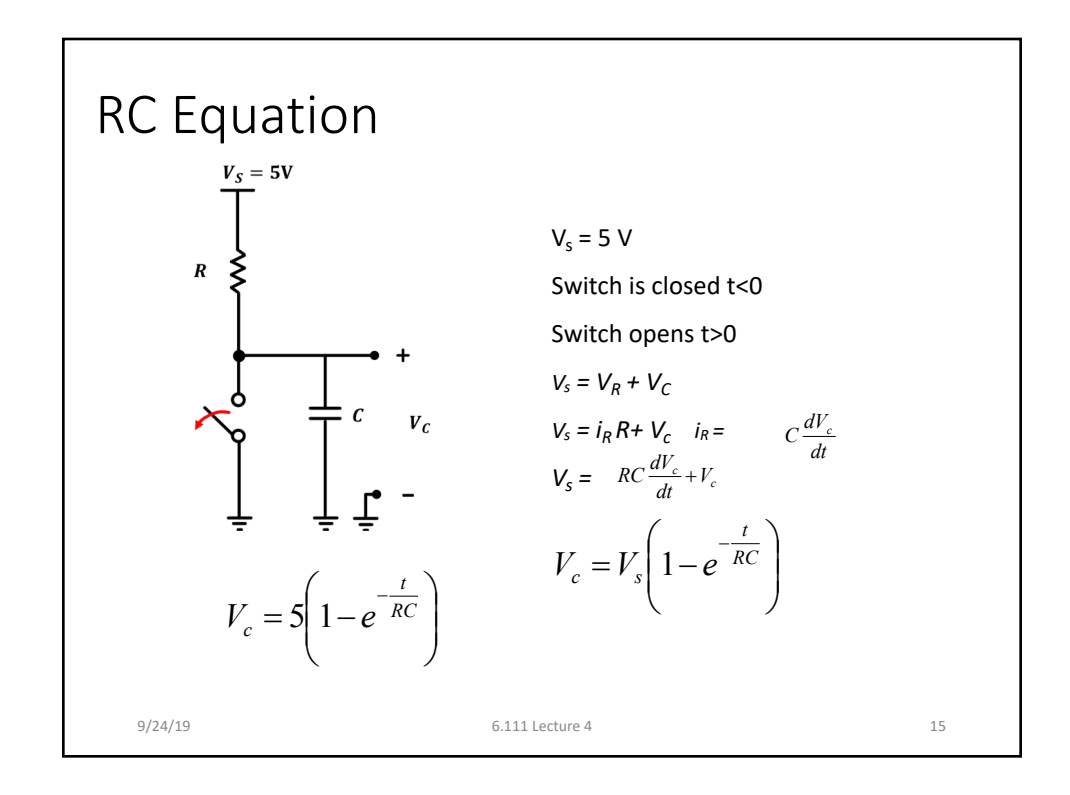

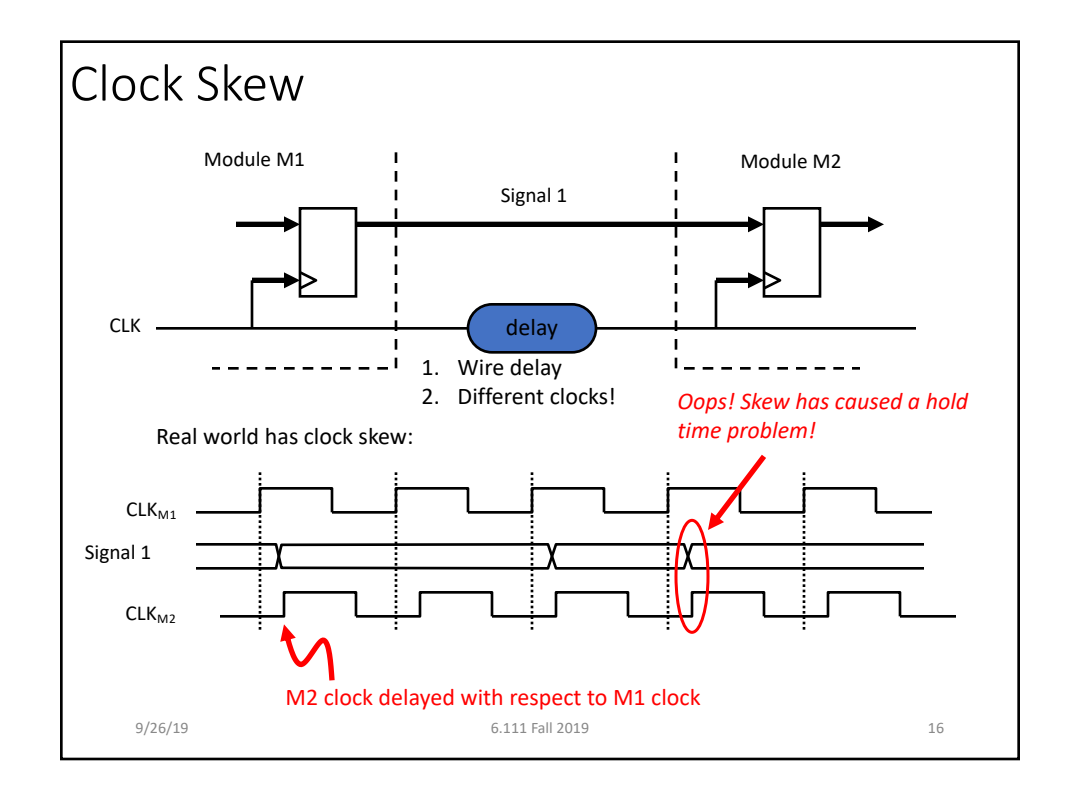

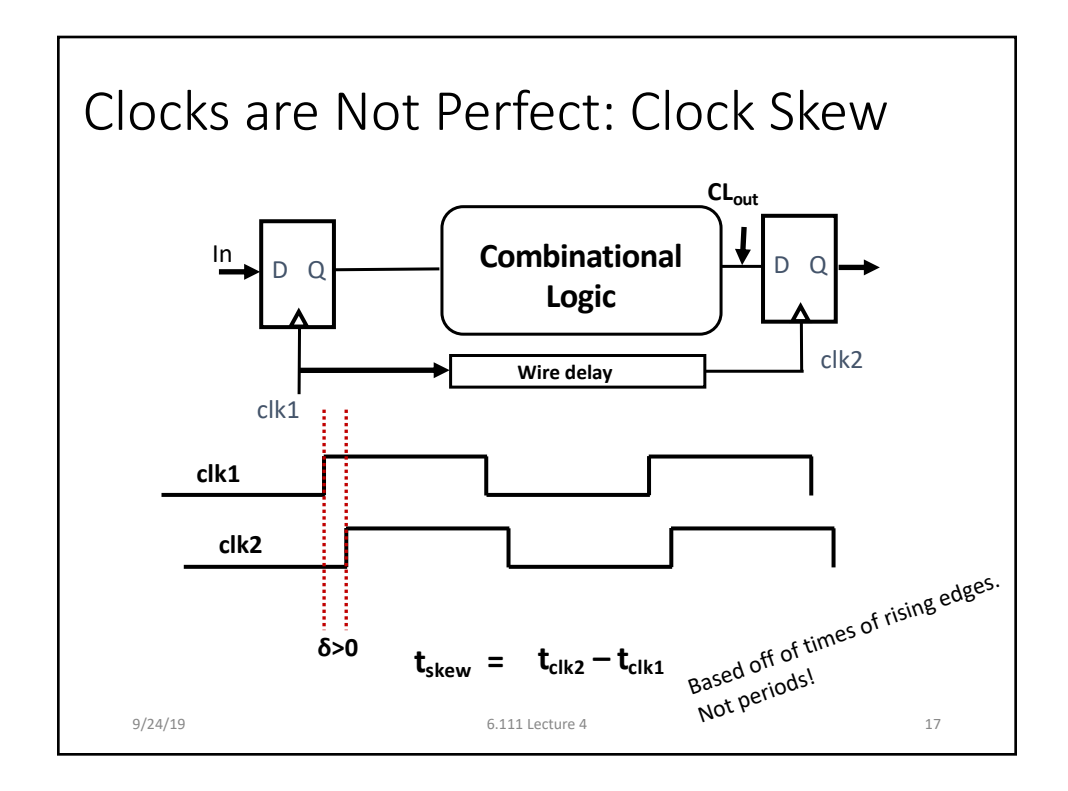

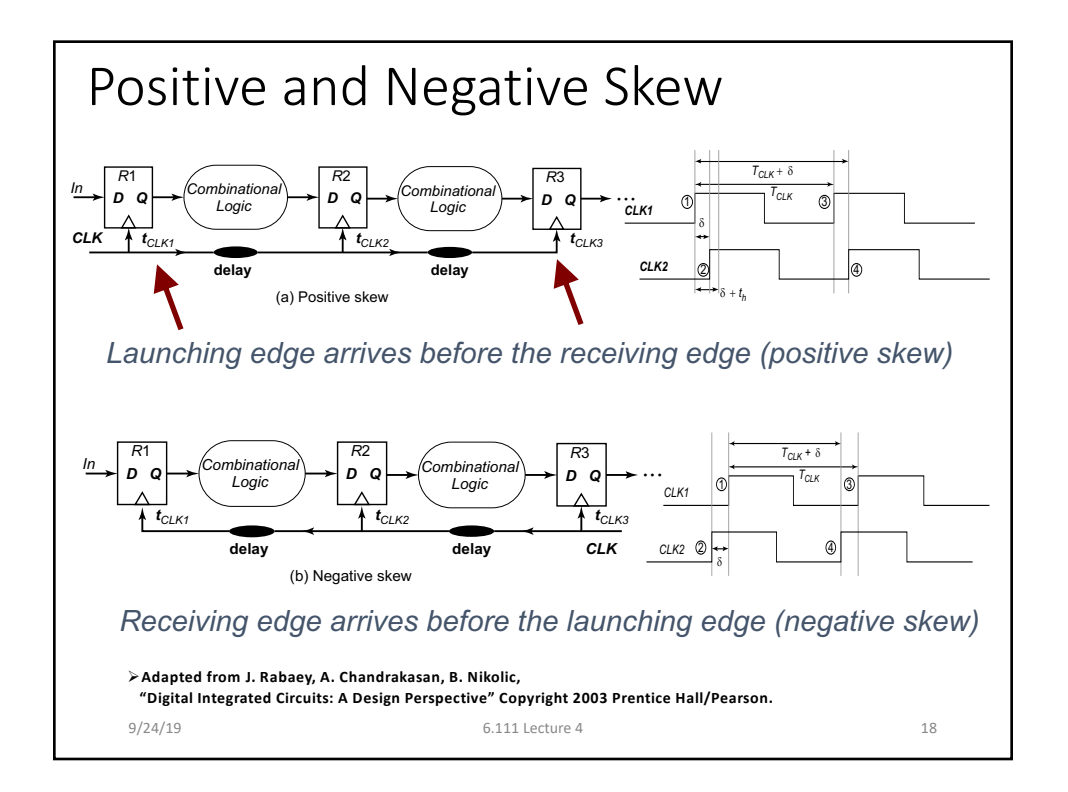

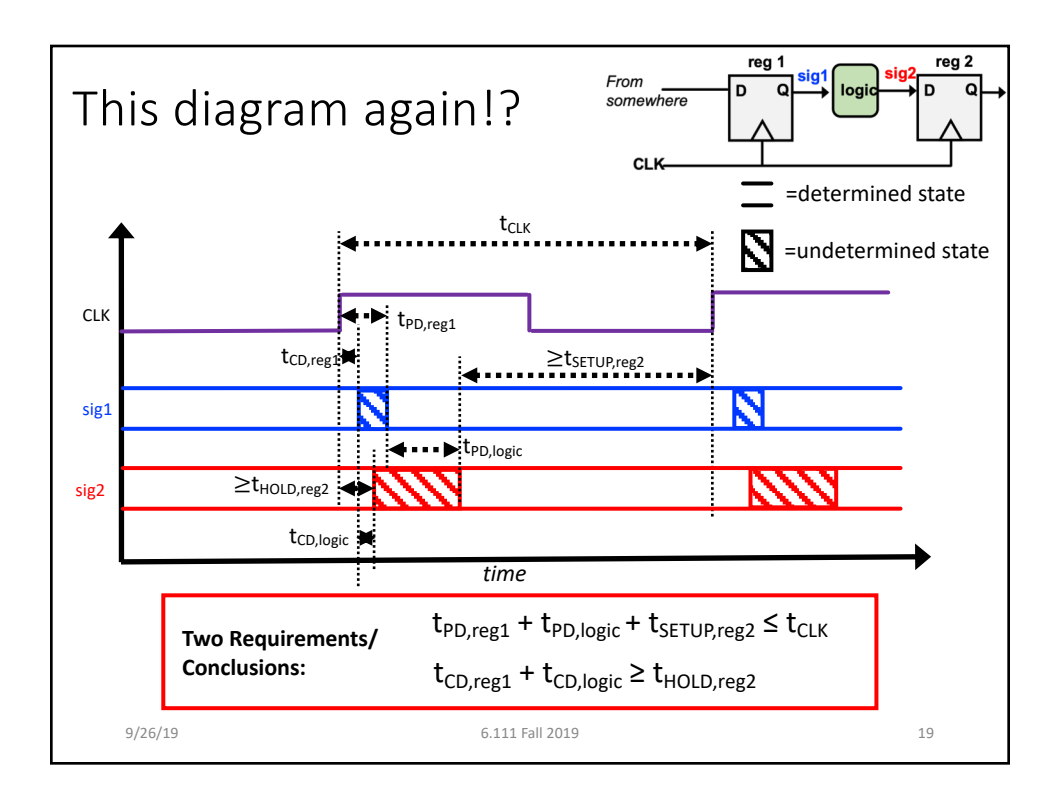

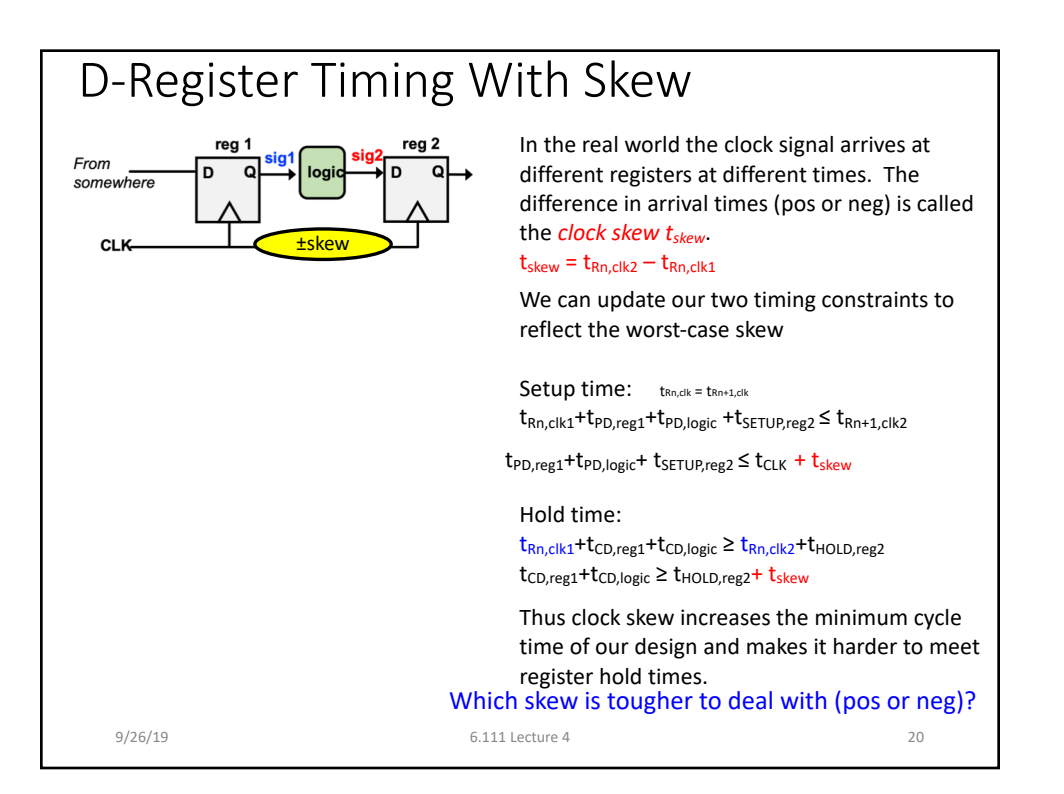

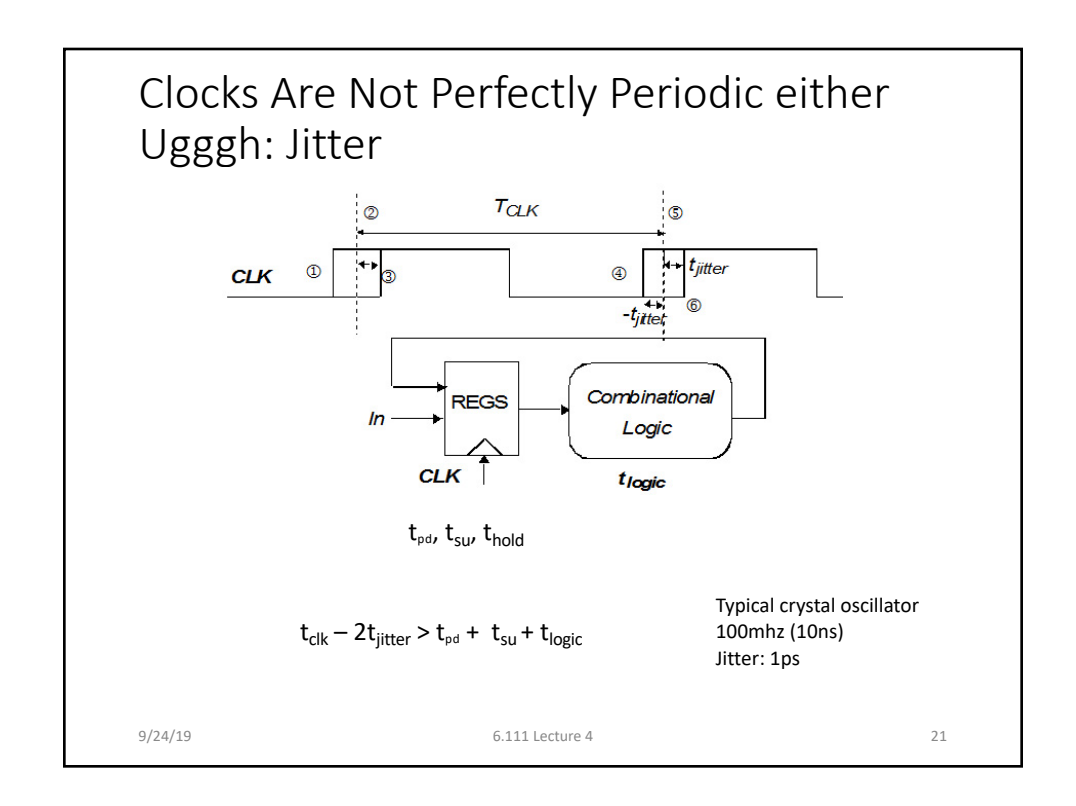

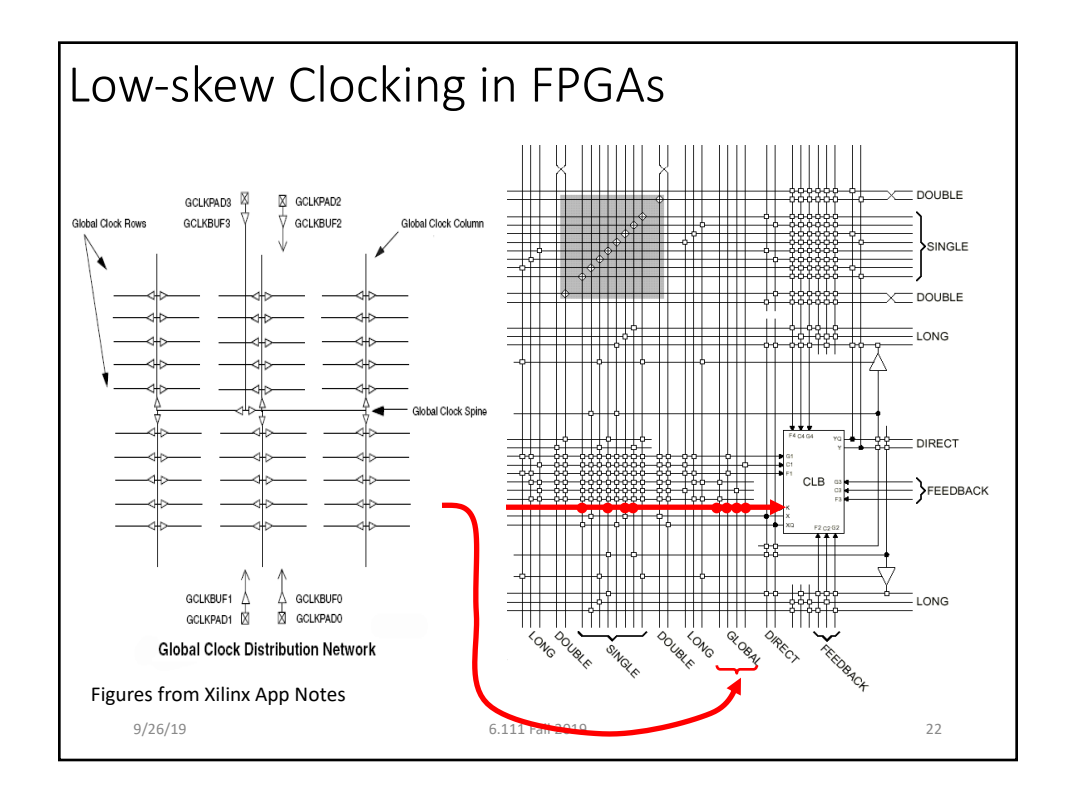

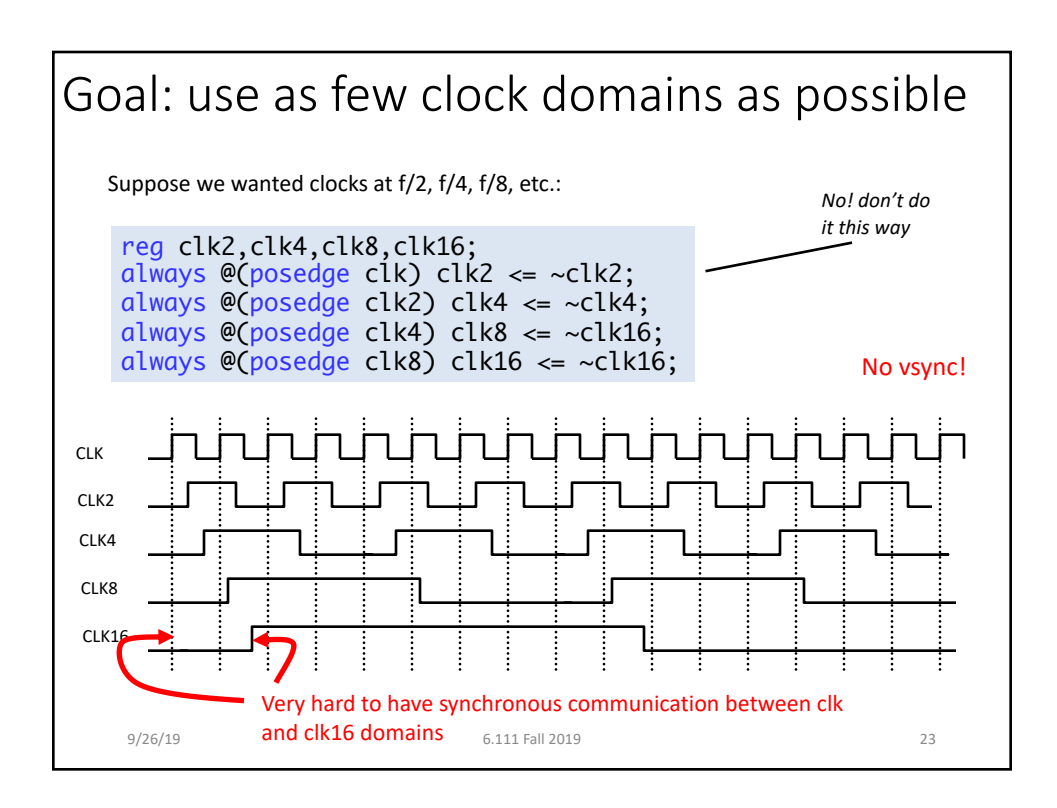

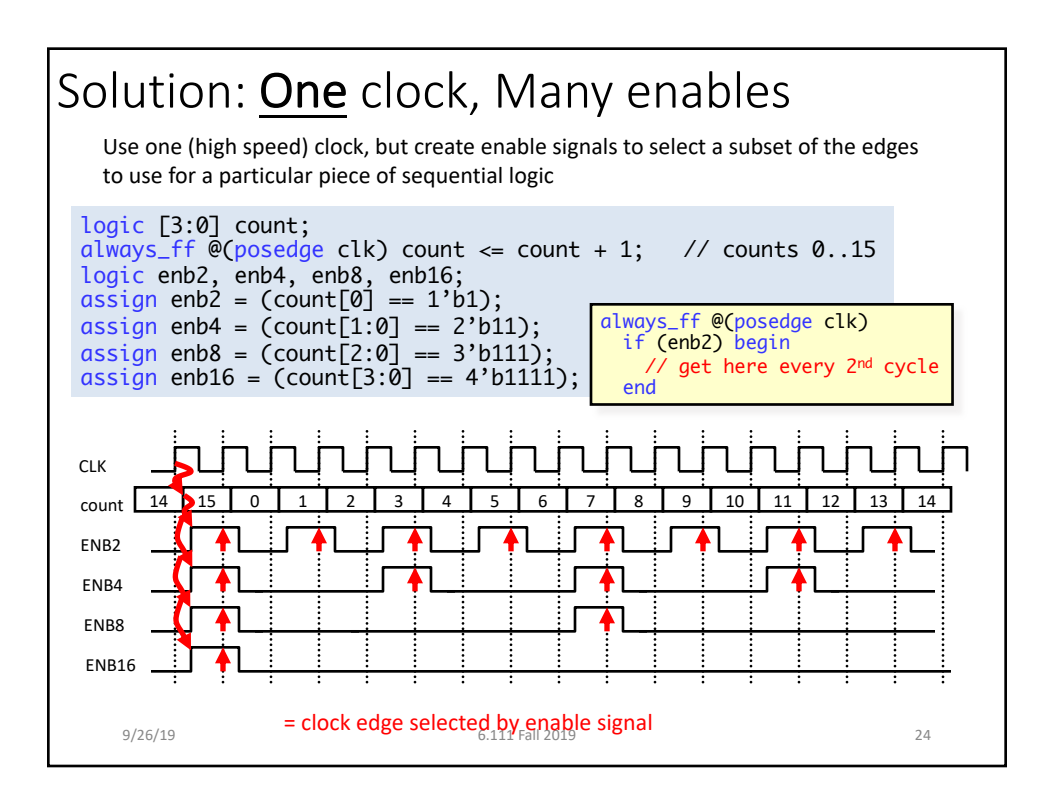

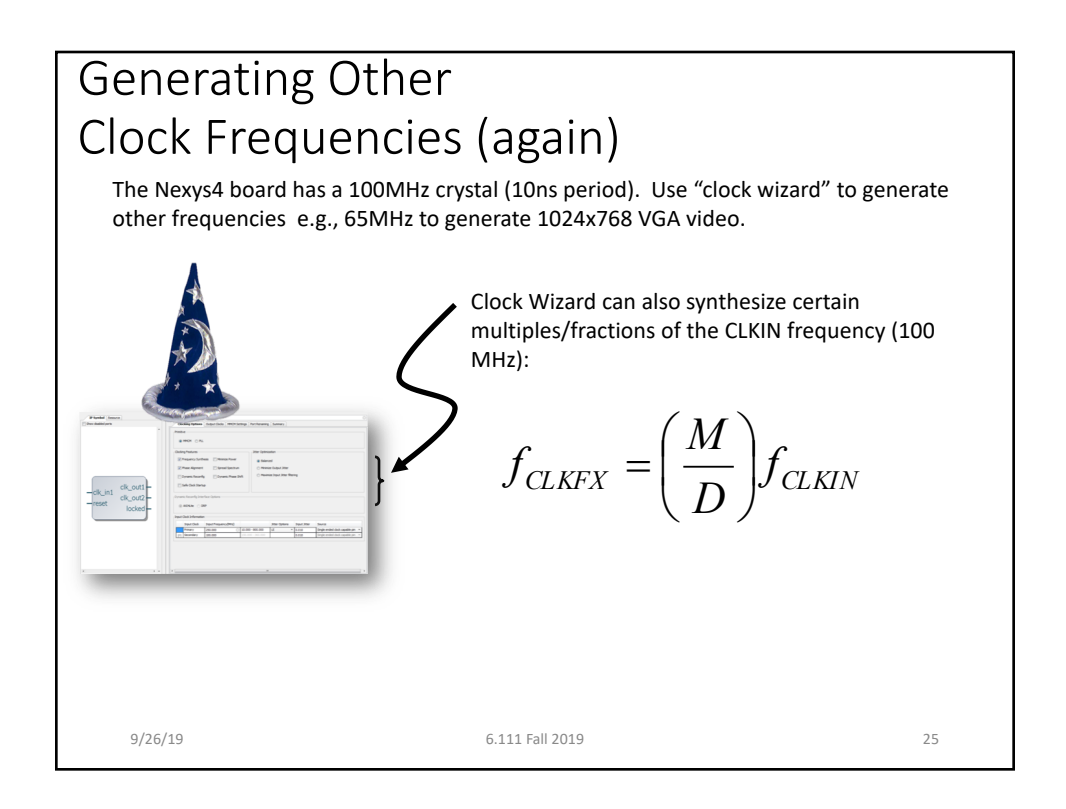

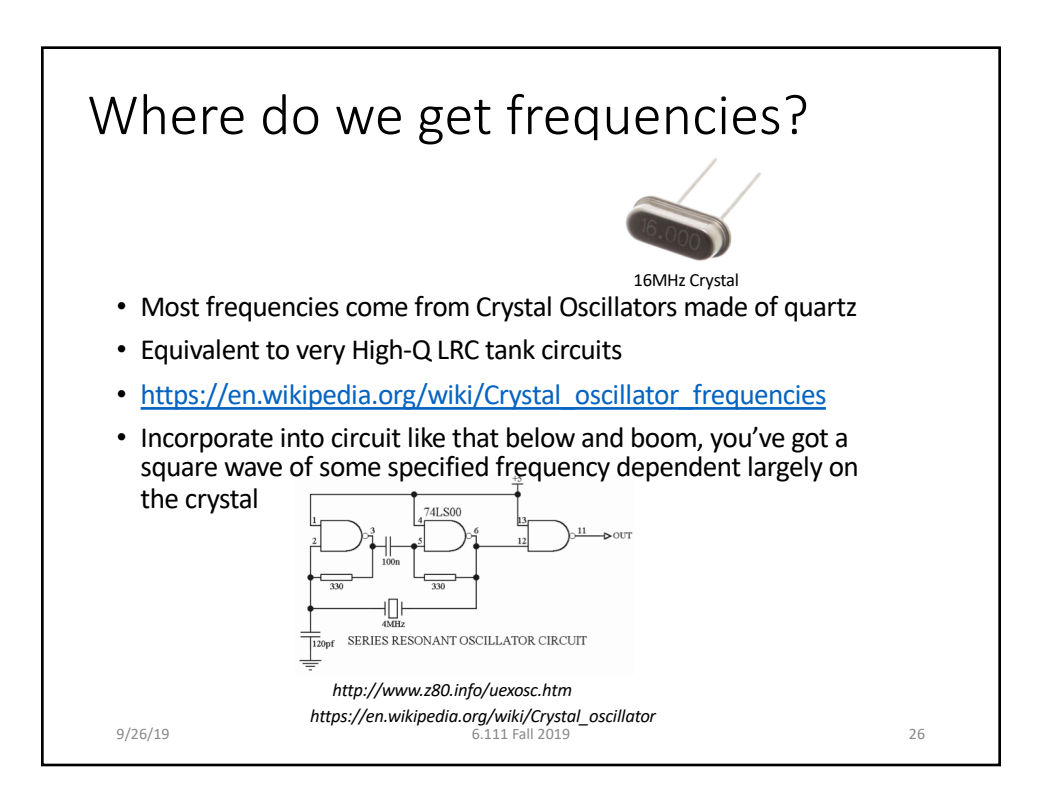

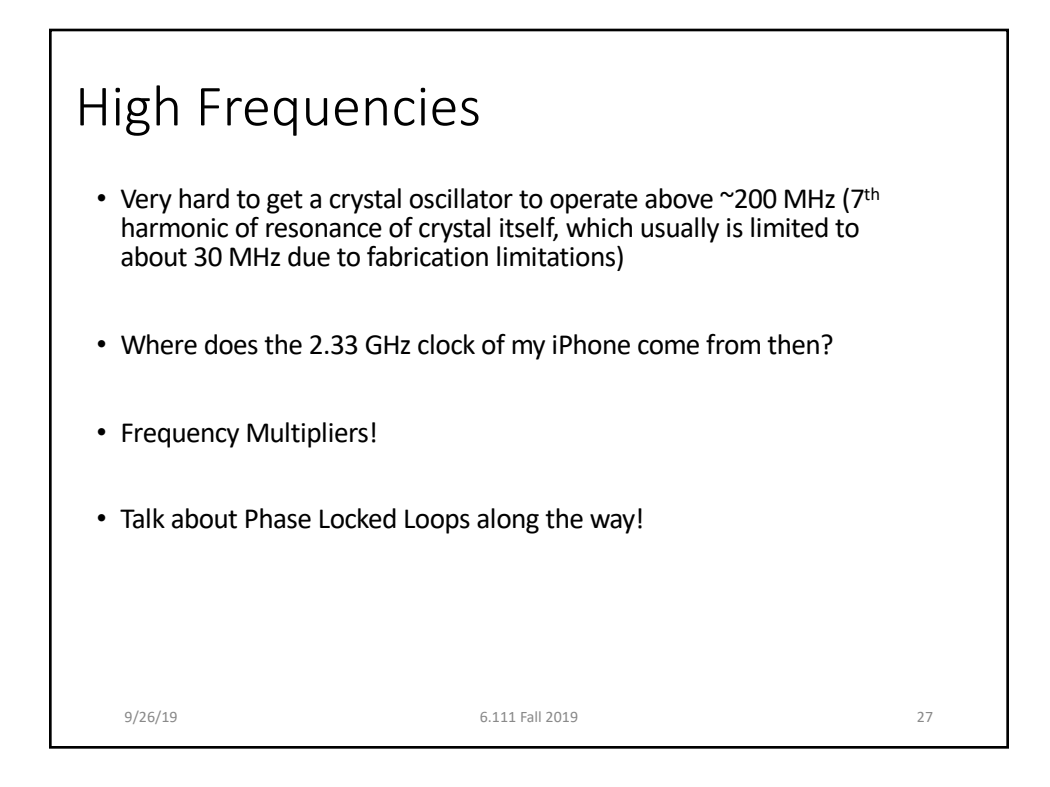

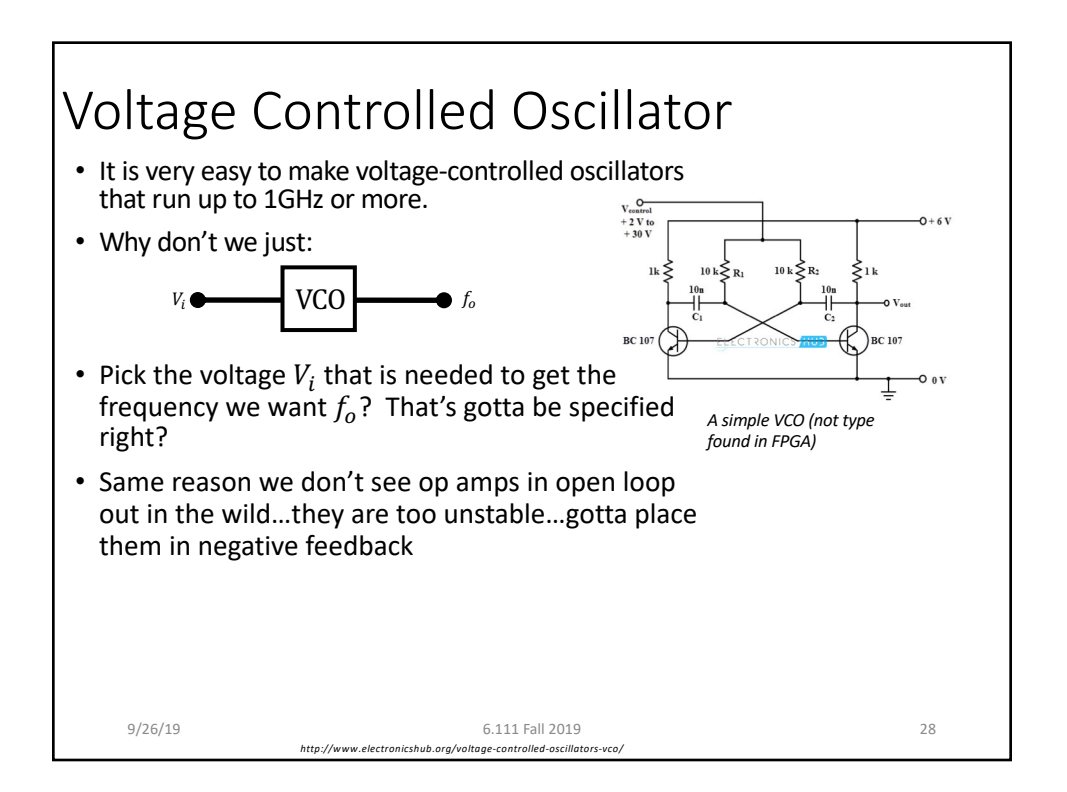

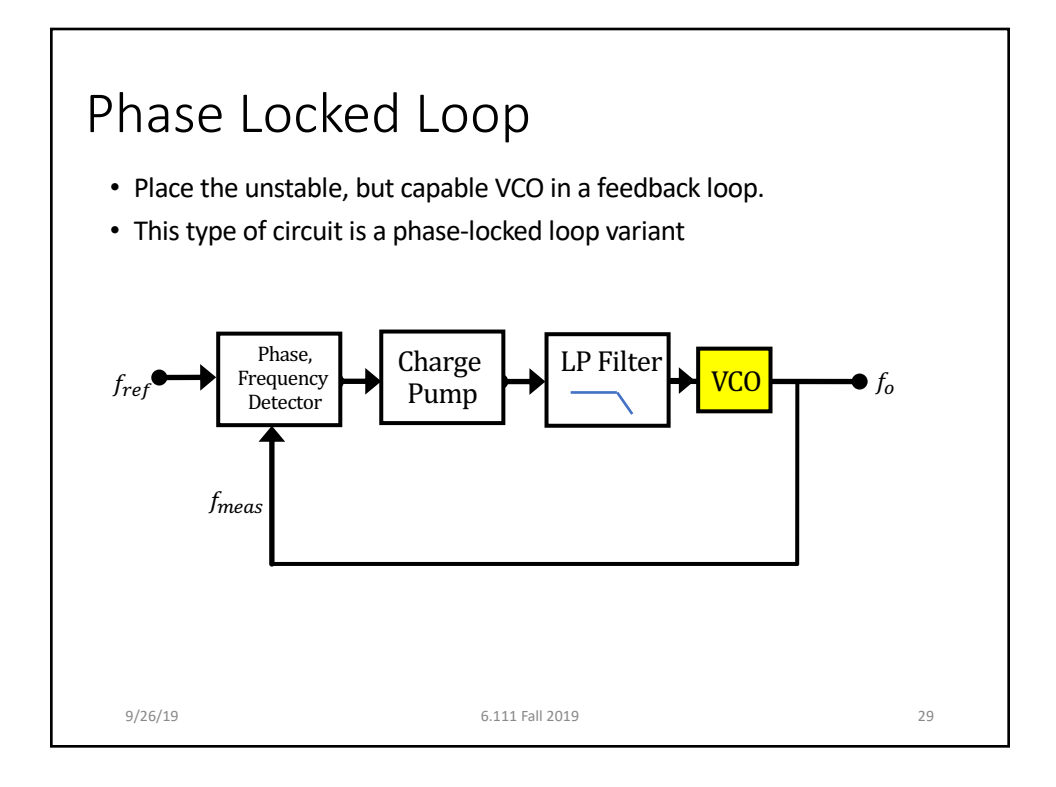

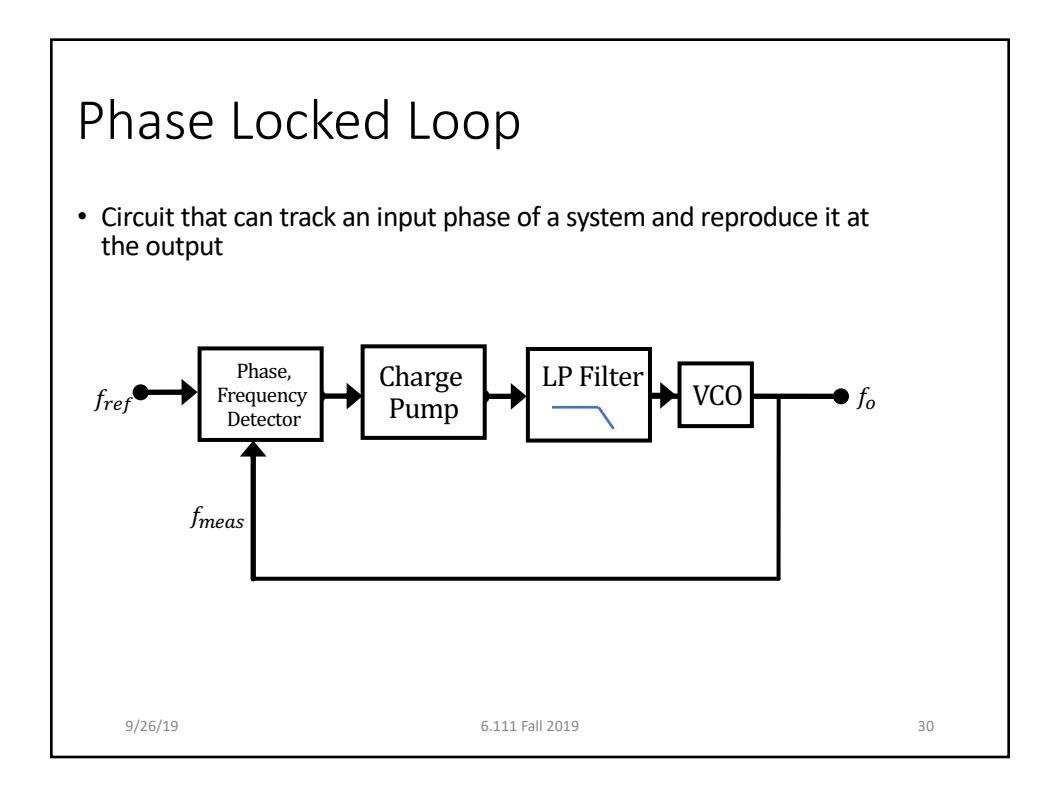

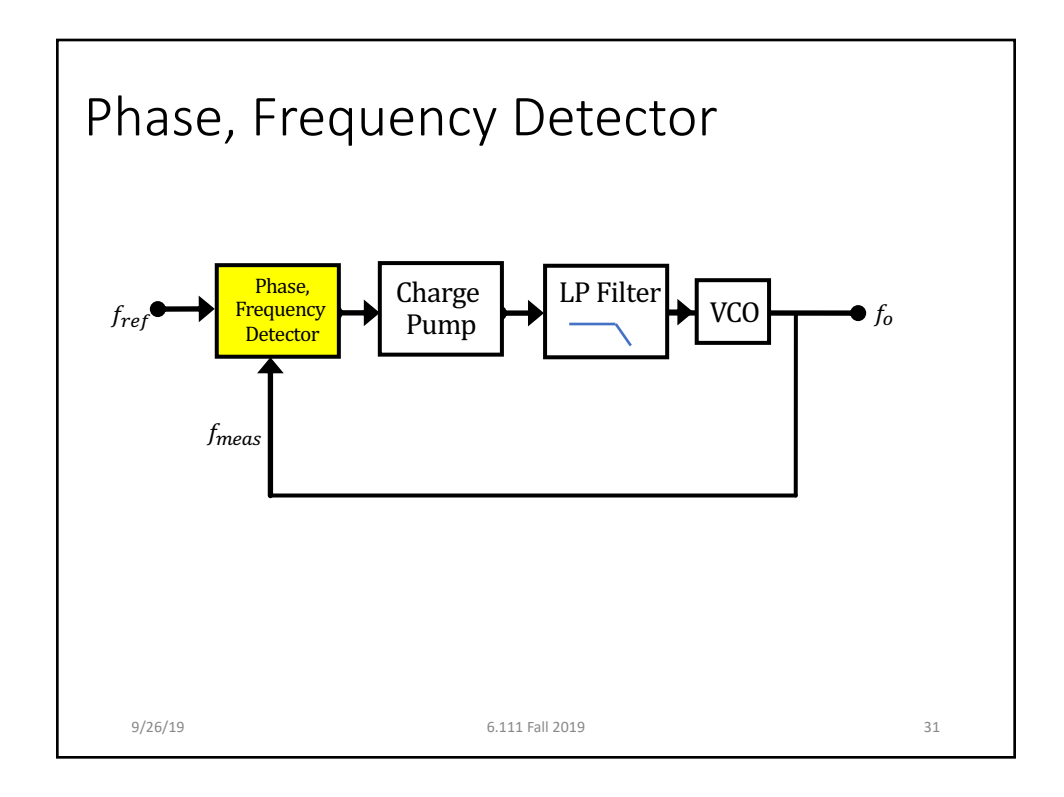

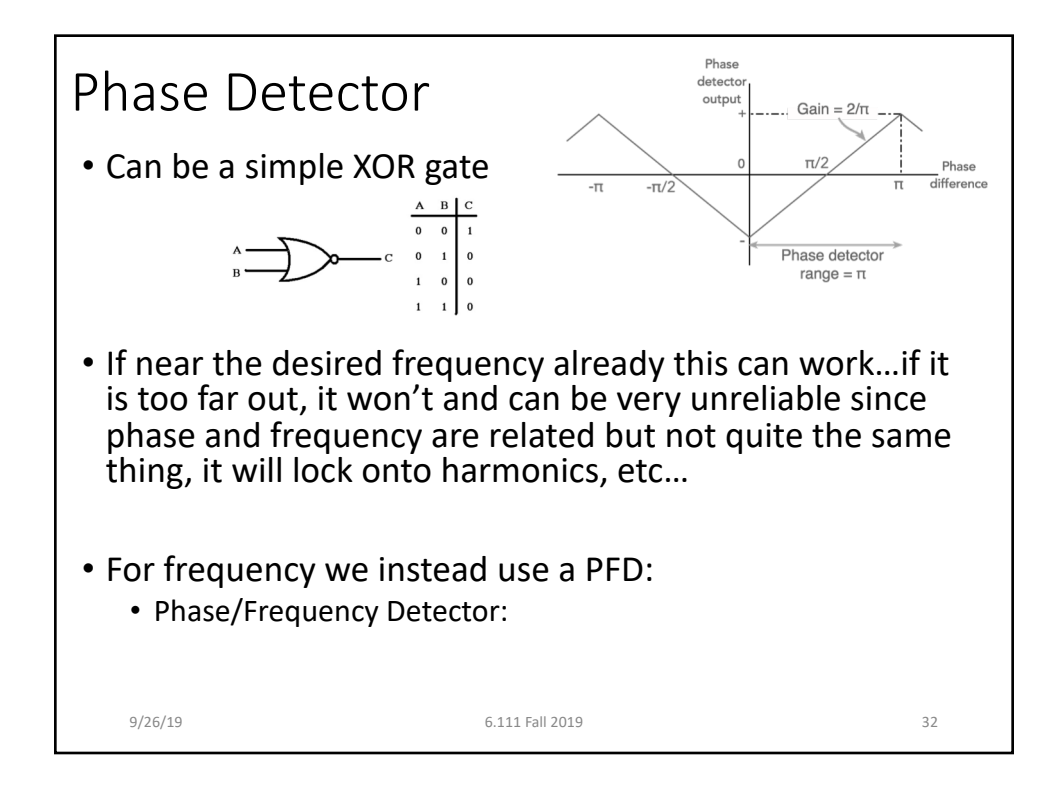

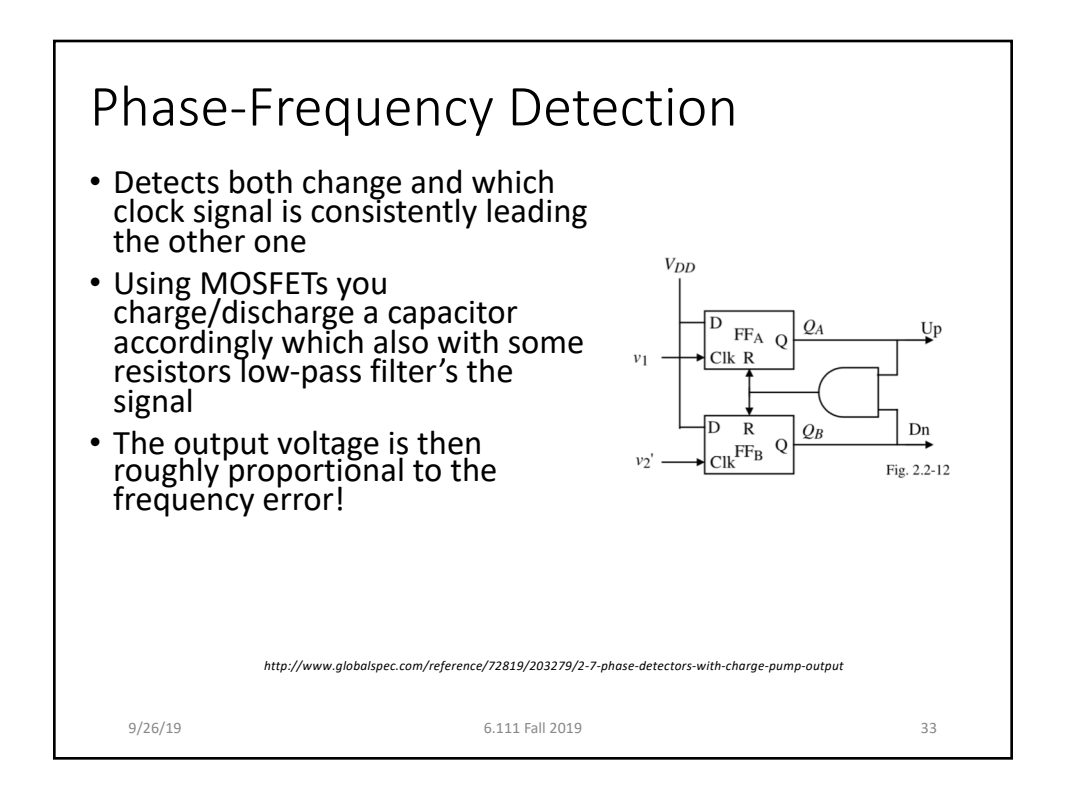

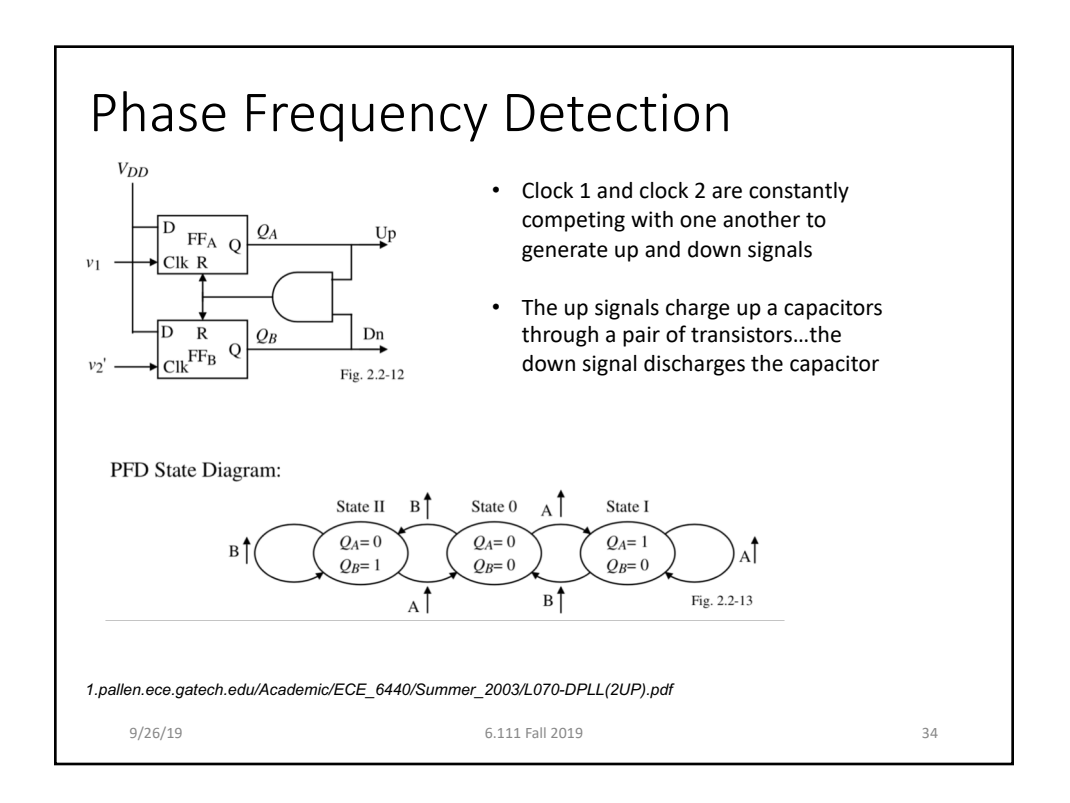

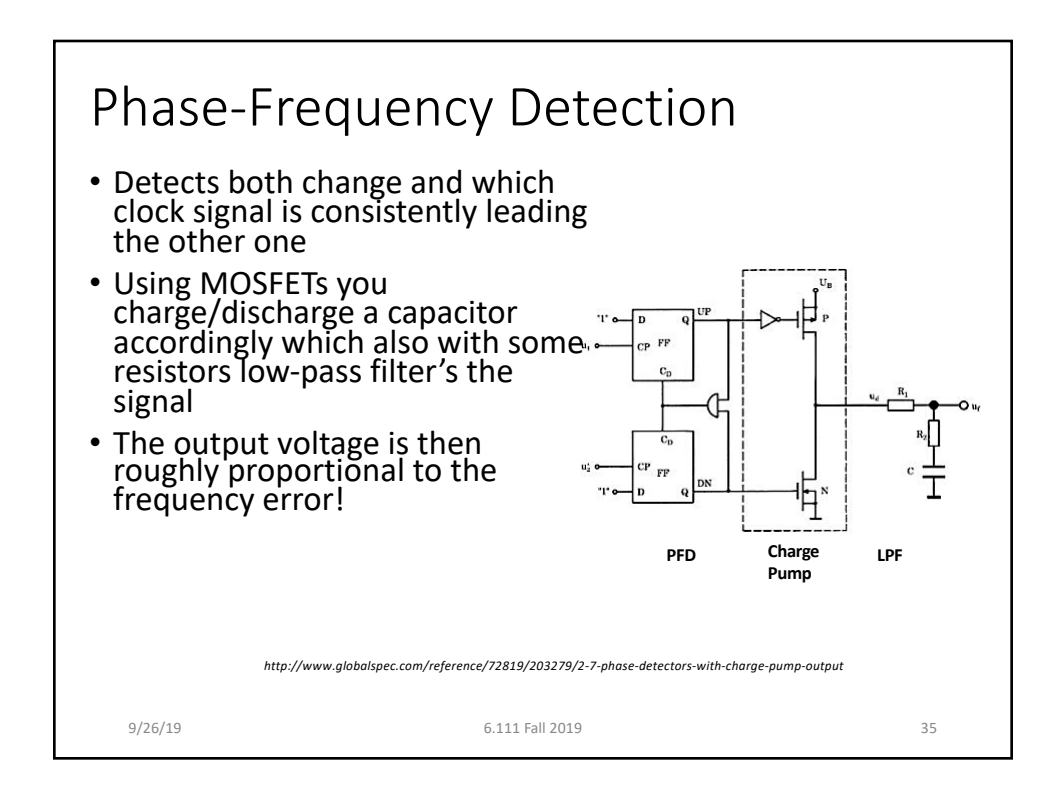

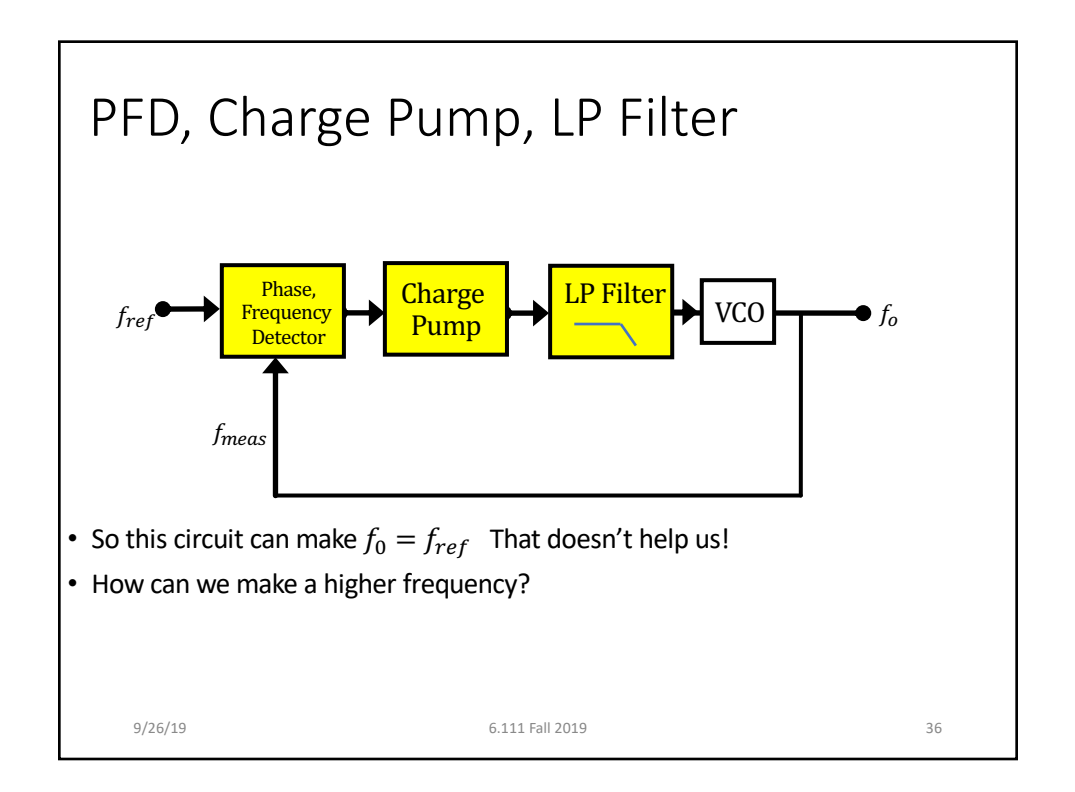

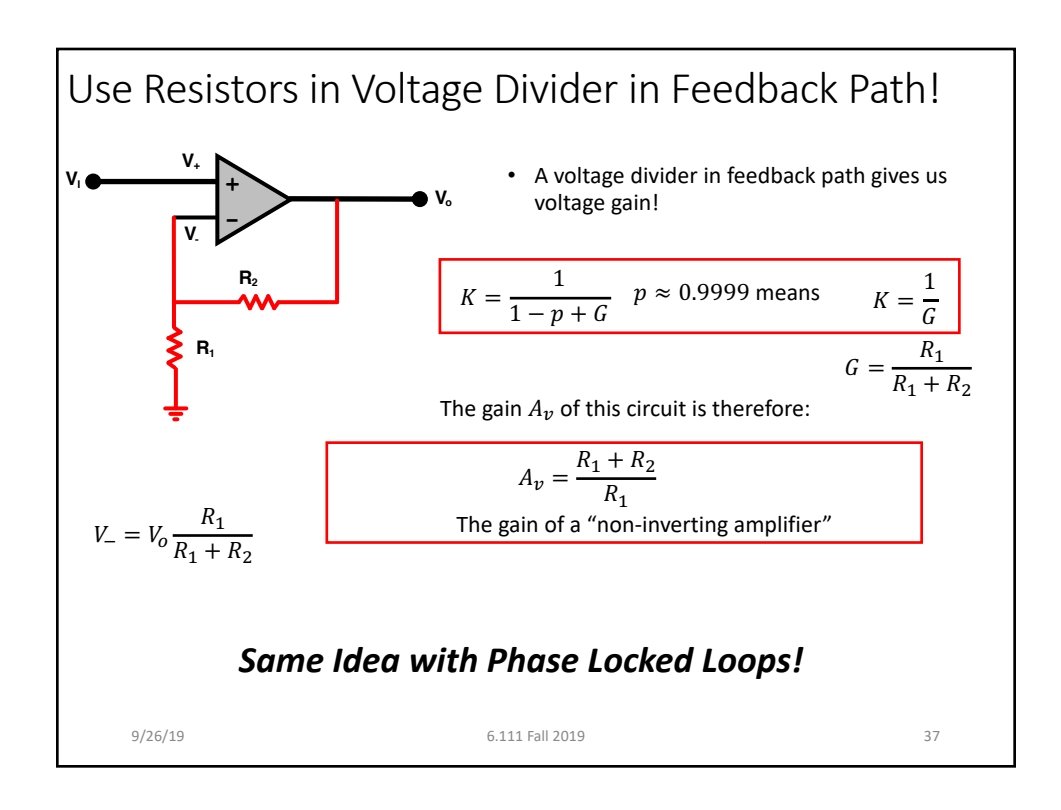

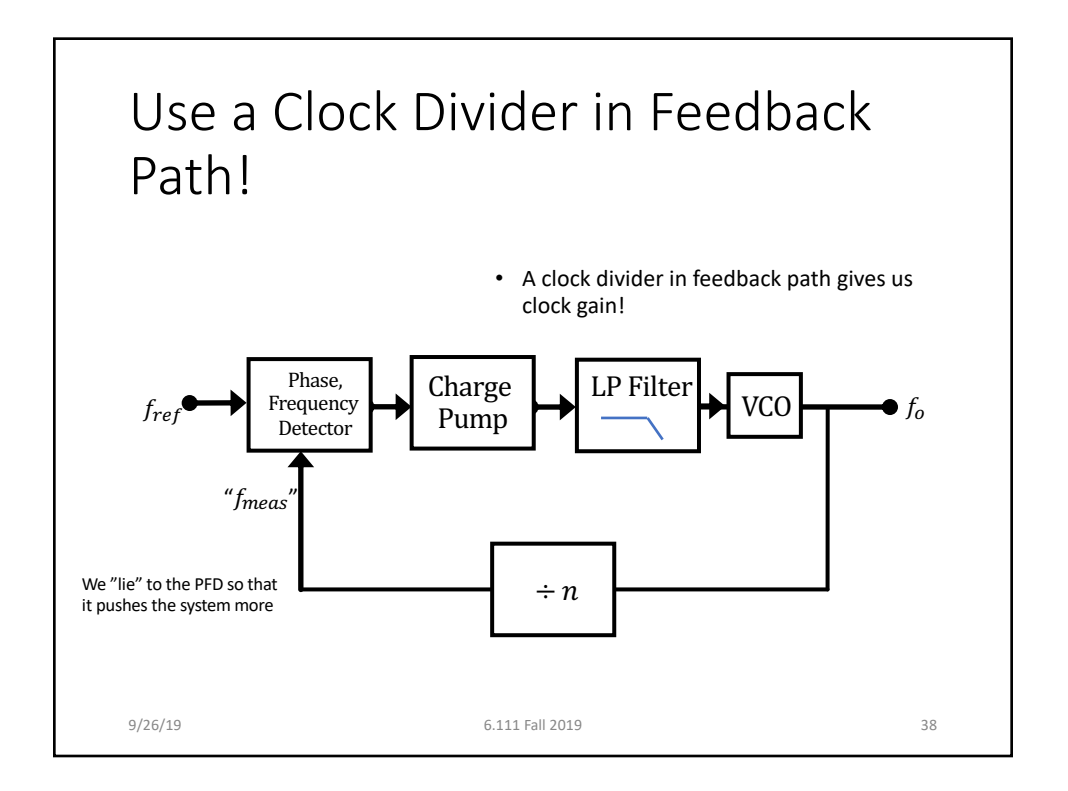

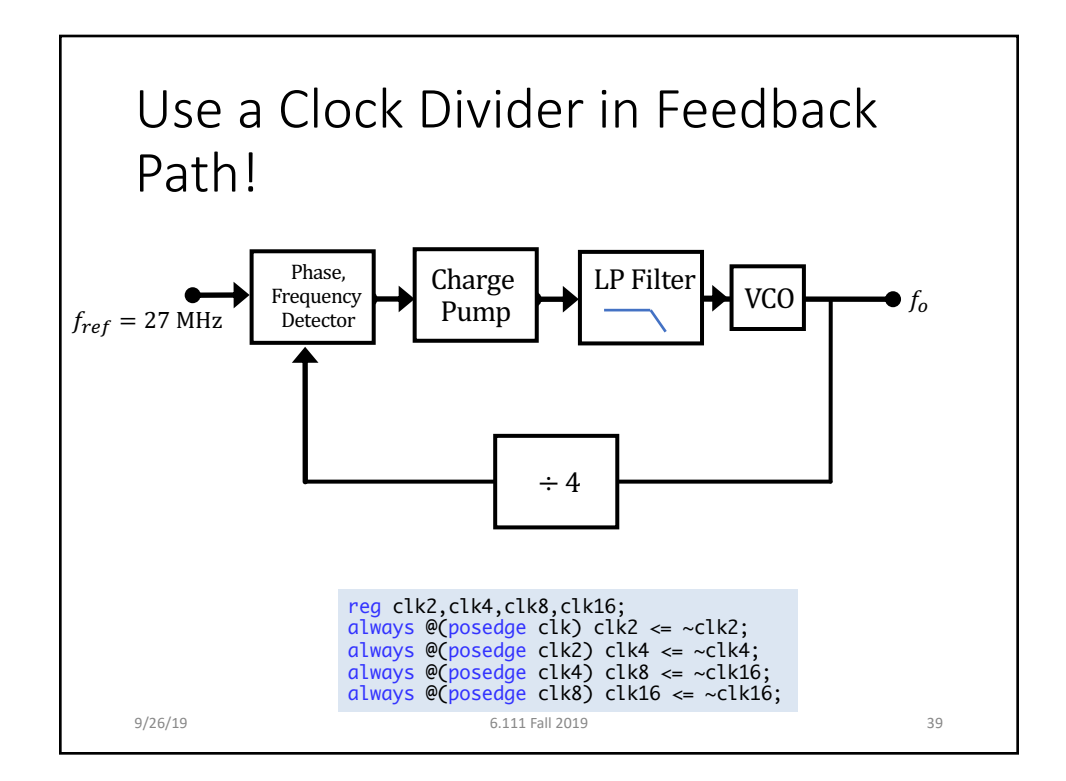

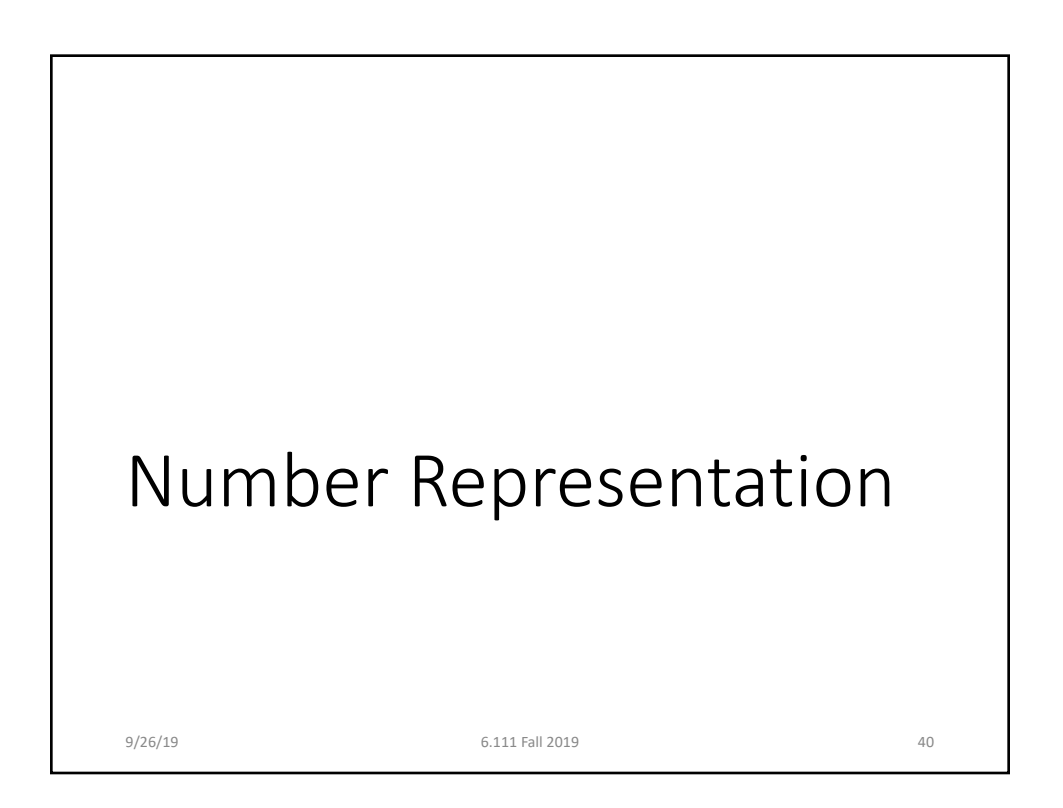

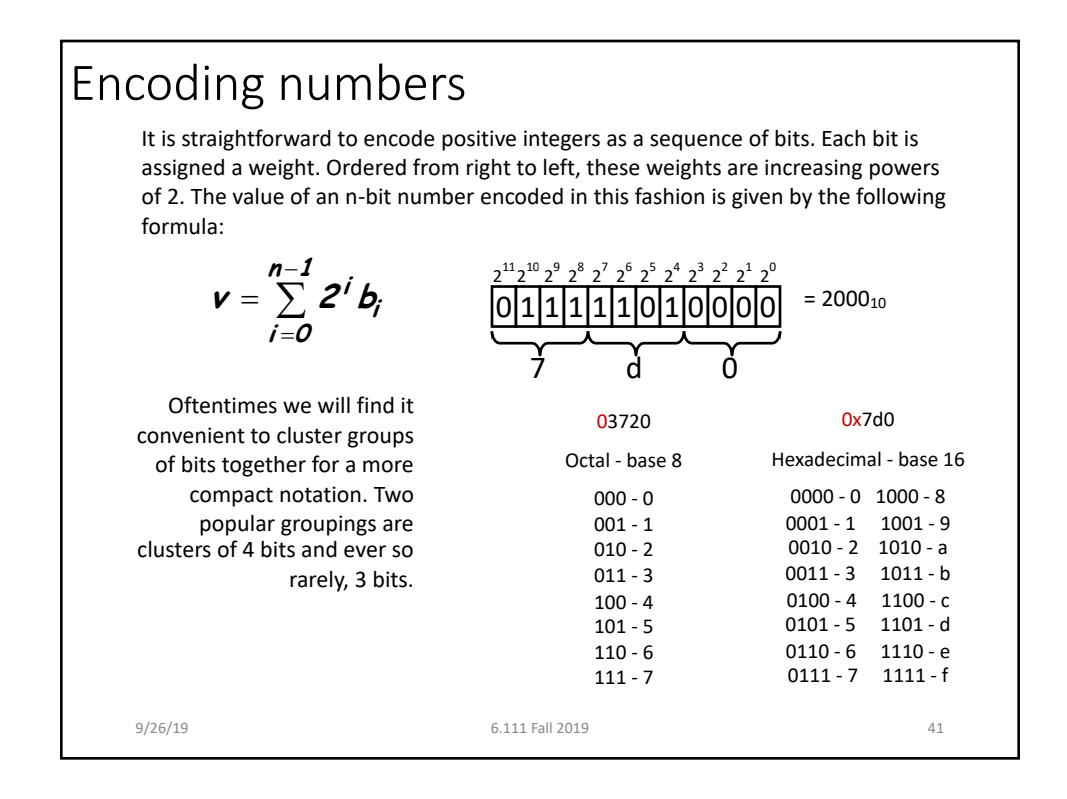

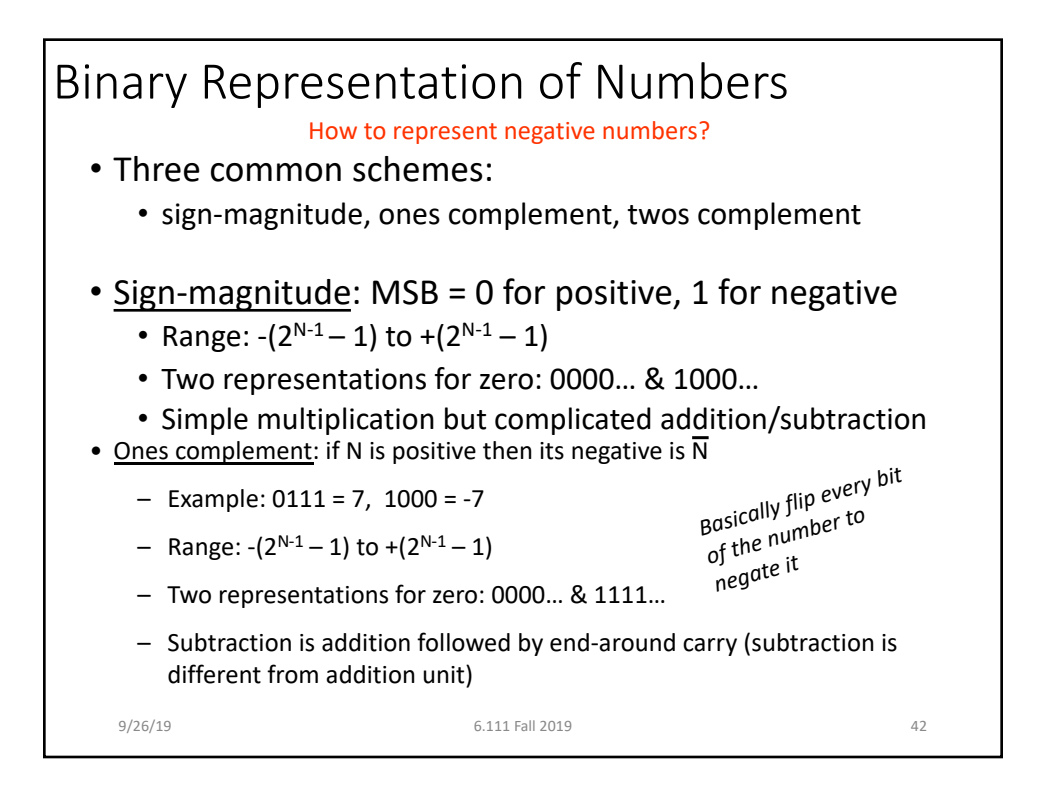

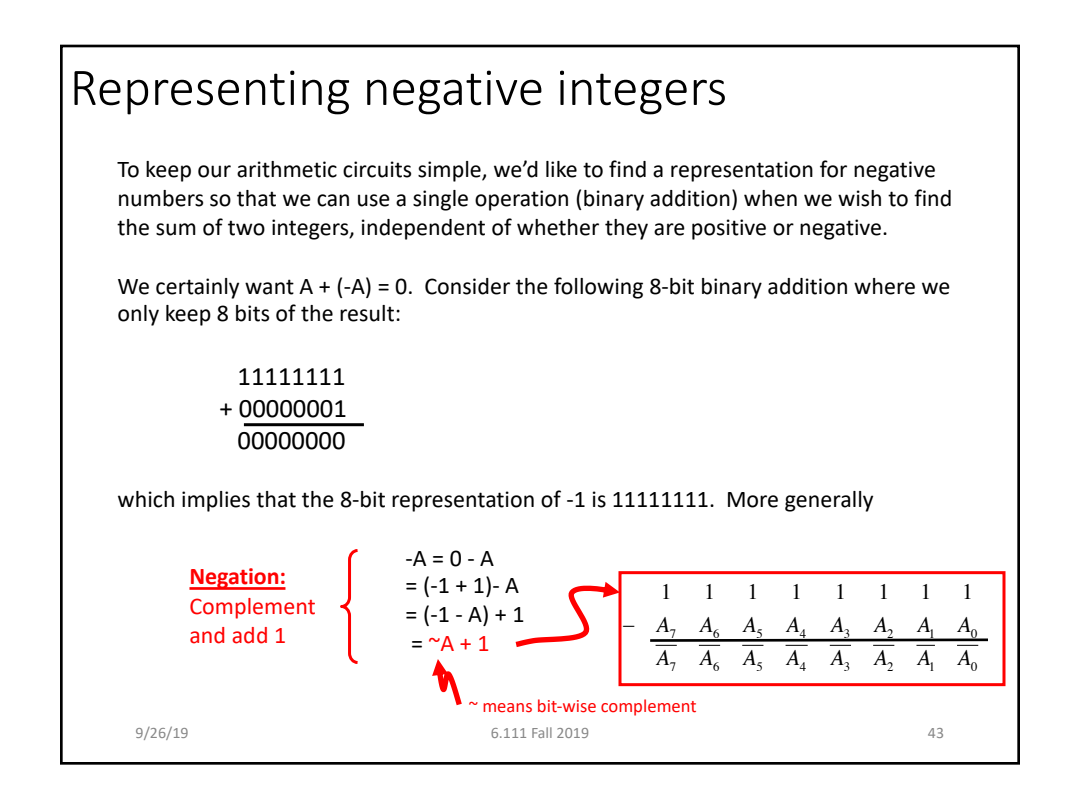

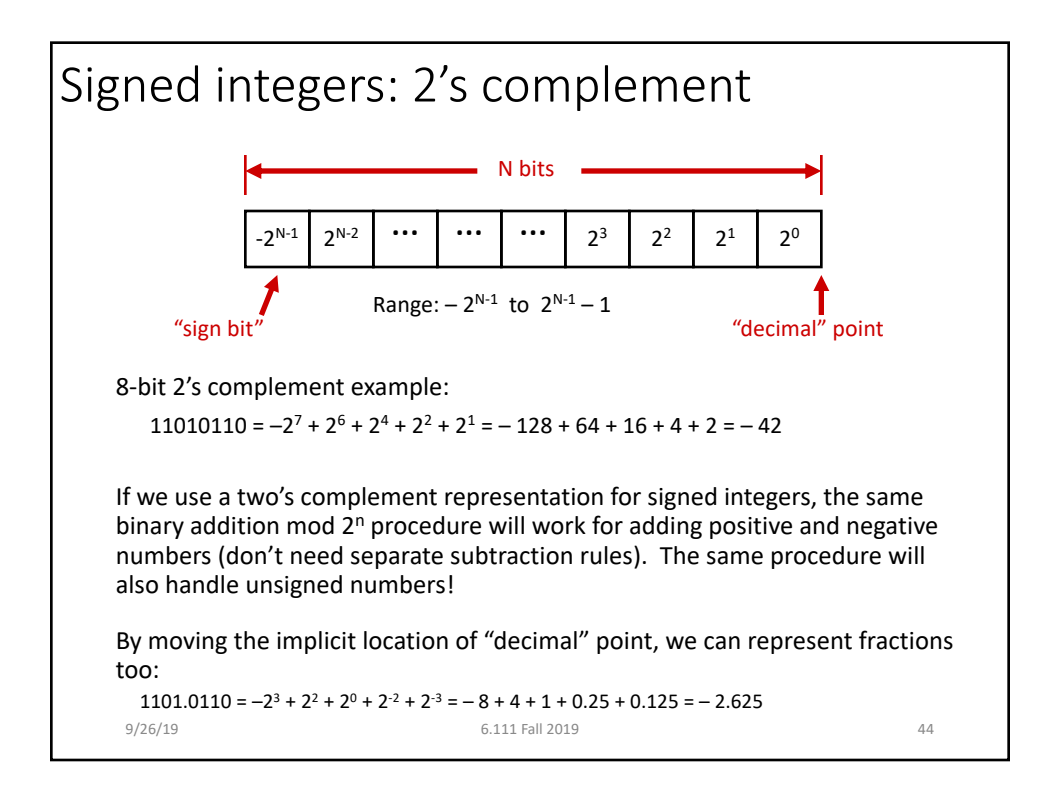

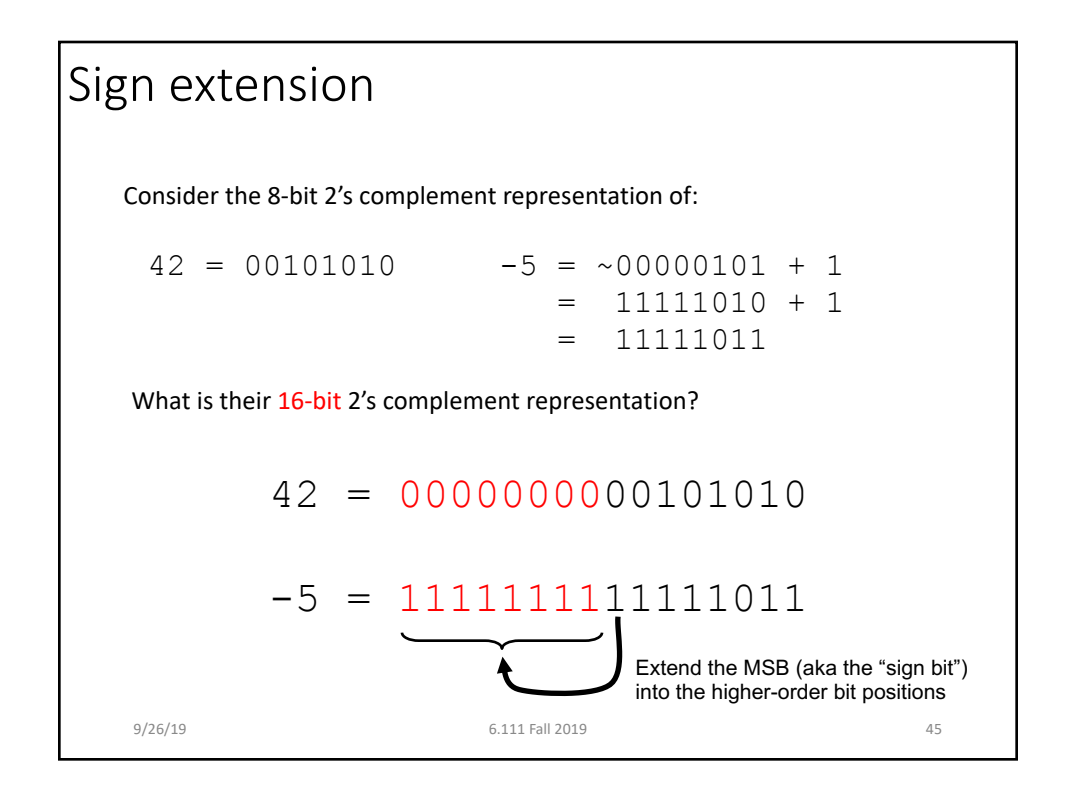

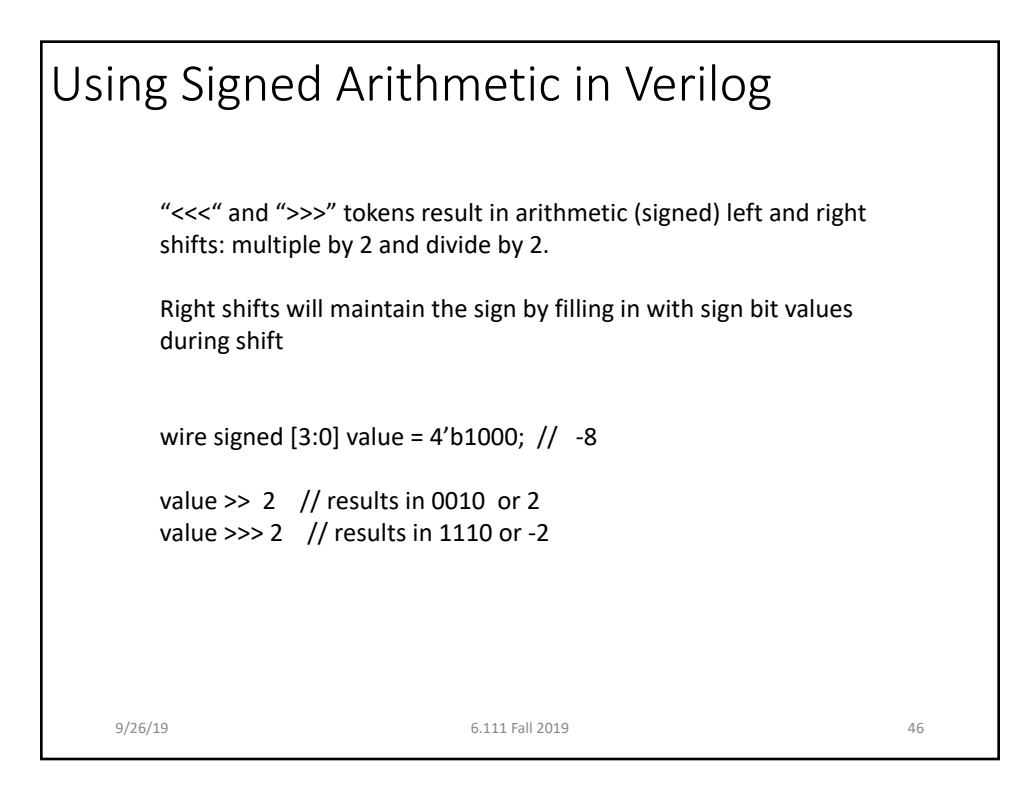

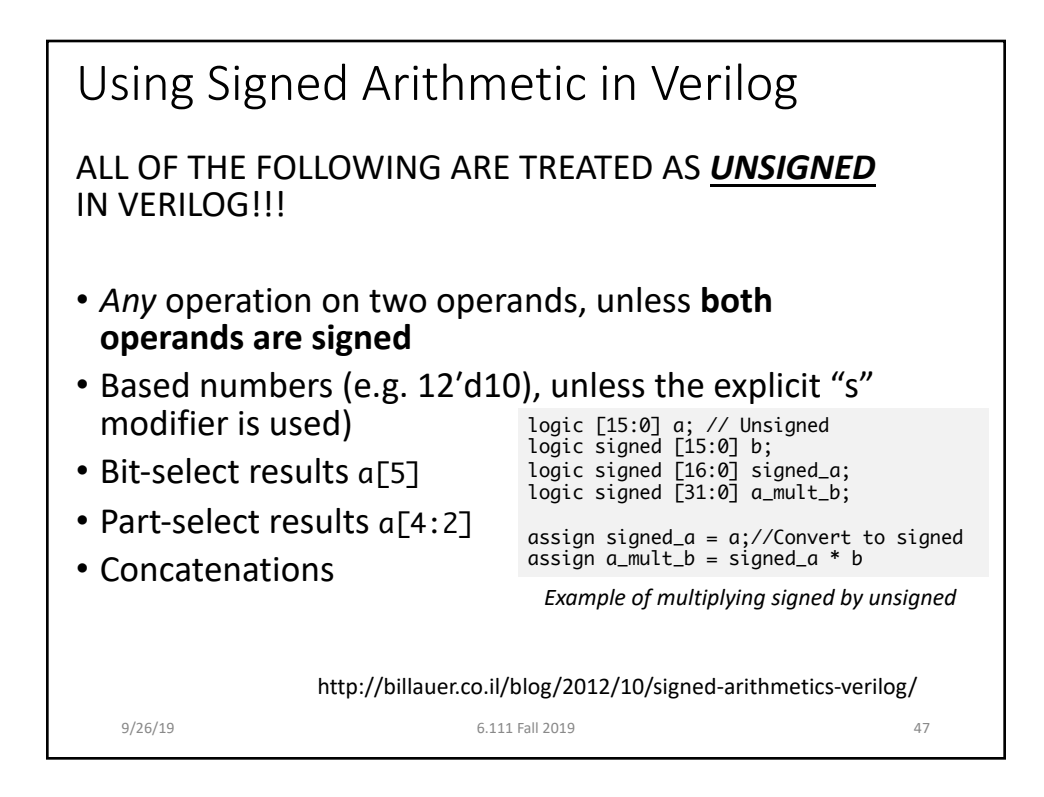

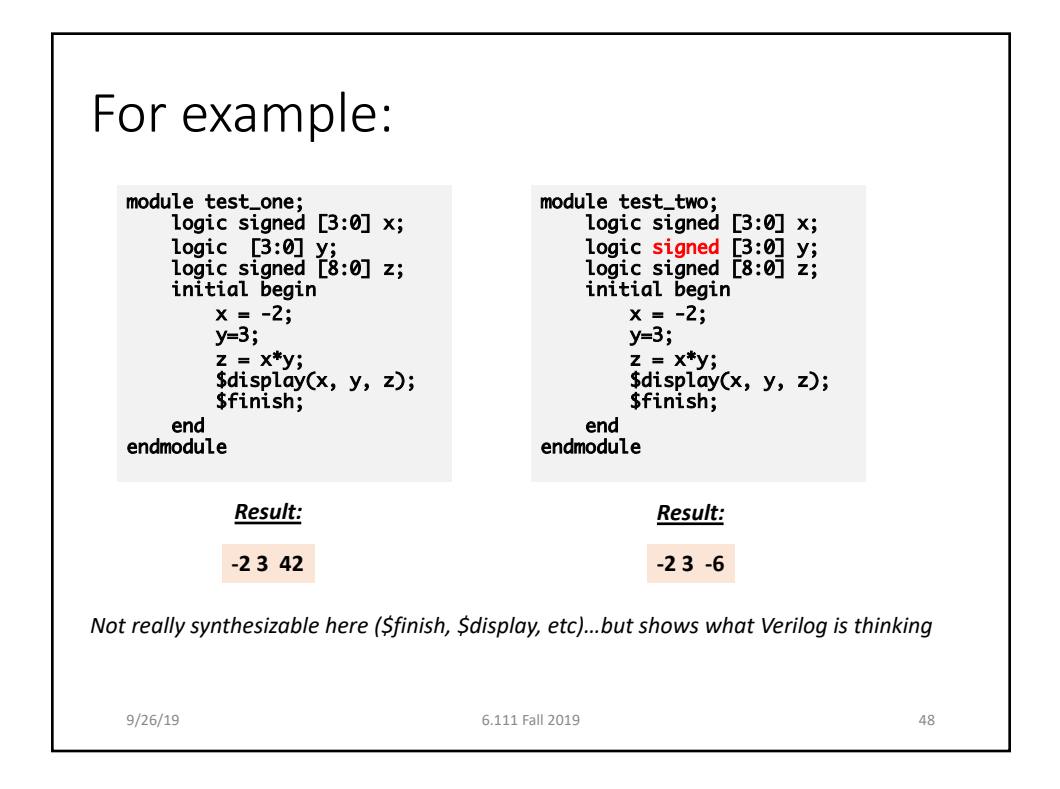

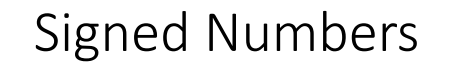

- Once you start using signed Verilog, just make everything you're using signed. If you do that, you should be ok.
- Make sure everything upstream of a calculation has been done in only a signed environment (held in signed logics and used with signed logics.
- Signed/Unsigned bugs are some of the hardest to find so be cautious

9/26/19 6.111 Fall 2019 49